#### UNIVERSIDADE FEDERAL DO MARANHÃO PRÓ-REITORIA DE PESQUISA, PÓS GRADUAÇÃO E INOVAÇÃO CENTRO DE CIÊNCIAS EXATAS E TECNOLOGIA PROGRAMA DE MESTRADO PROFISSIONAL EM MATEMÁTICA EM REDE NACIONAL - PROFMAT

CLED VELOSO FREITAS

#### UMA PROPOSTA DE ENSINO PARA A EDUCAÇÃO BÁSICA USANDO O TEOREMA DE PICK

São Luís - MA 2018

#### CLED VELOSO FREITAS

#### UMA PROPOSTA DE ENSINO PARA A EDUCAÇÃO BÁSICA USANDO O TEOREMA DE PICK

Dissertação apresentada ao PROFMAT-UFMA, como requisito para a obtenção do grau de Mestre em Matemática.

Orientador: Prof. Dr. Jo˜ao de Deus Mendes da Silva

Coorientador: Prof. Me. Anselmo Baganha Raposo Júnior

São Luís - MA 2018

Ficha gerada por meio do SIGAA/Biblioteca com dados fornecidos pelo(a) autor(a). Núcleo Integrado de Bibliotecas/UFMA

VELOSO FREITAS, CLED. UMA PROPOSTA DE ENSINO PARA A EDUCAÇÃO BÁSICA USANDO O TEOREMA DE PICK / CLED VELOSO FREITAS. - 2018. 72 f. Coorientador(a): ANSELMO BAGANHA RAPOSO JÚNIOR. Orientador(a): JOÃO DE DEUS MENDES DA SILVA. Dissertação (Mestrado) - Programa de Pós-graduação em Rede - Matemática em Rede Nacional/ccet, Universidade Federal do Maranhão, UFMA, 2018. 1. ÁREA. 2. GEOMETRIA. 3. GEOPLANO. 4. TEOREMA DE PICK. I. BAGANHA RAPOSO JÚNIOR, ANSELMO. II. DE DEUS MENDES DA SILVA, JOÃO. III. Título.

#### CLED VELOSO FREITAS

#### UMA PROPOSTA DE ENSINO PARA A EDUCAÇÃO BÁSICA USANDO O TEOREMA DE PICK

Dissertação apresentada ao PROFMAT-UFMA, como requisito para a obtenção do grau de Mestre em Matemática.

Área de Concentração: Educação Matemática

São Luís, 29 de outubro de 2018

#### BANCA EXAMINADORA

Prof. Dr. João de Deus Mendes da Silva (Orientador) Universidade Federal do Maranh˜ao - UFMA

Prof. Me. Anselmo Baganha Raposo Júnior (Coorientador) Universidade Federal do Maranh˜ao - UFMA

> Prof. Dra. Renata de Farias Limeira Carvalho Universidade Federal do Maranh˜ao - UFMA

Prof. Dr. José Antônio Pires Ferreira Marão Universidade Federal do Maranh˜ao - UFMA

"A menos que modifiquemos a nossa maneira de pensar, não seremos capazes de resolver os problemas causados pela forma como nos acostumamos a ver o mundo". (Albert Einstein)

# Agradecimentos

Agradeço primeiramente a DEUS, por ter me conduzido em todas as etapas do mestrado, permitindo que eu chegasse até aqui, e por toda a força concedida na concretização desse sonho, sobretudo nos momentos mais difíceis.

Ao PROFMAT-UFMA pela honrosa oportunidade de participar de um universo intelectual bastante incentivador, que contribuiu positivamente com mais um passo em minha formação, além de ter agregado muito conhecimento.

Ao meu orientador João de Deus Mendes da Silva, pelas correções e apontamentos, sem os quais este trabalho não se realizaria.

Aos colegas de turma, que, pela união, permitiu que toda a trajetória aparentasse menos árdua do que de fato foi.

Ao Professor Anselmo, minha imensa gratidão, meu respeito, minha admiração por sempre ter se mostrado à disposição para me ajudar.

Ao meu pai Cleone Sousa Freitas (in memorian) por ser o meu exemplo de vida (ao lado da minha mãe) e minha fortaleza nos momentos de angústia.

A minha família, que sempre me apoiou, por compreender minhas ausências, por toda a ajuda, companheirismo, carinho e amizade.

### Resumo

Considerando que os alunos da Educação Básica apresentam dificuldades para abstração do conteúdo de área de polígonos, pelo menos no que se refere ao método tradicional, neste trabalho apresentaremos uma proposta de estudo desse assunto utlizando o Teorema de Pick no Geoplano, que se trata da aplicação de uma fórmula simples em que se faz pela contagem de pontos da borda e pontos internos do polígono. E uma fórmula que pode ser manipulada de forma objetiva por um aluno do Ensino Fundamental II (6<sup>°</sup> ao 9º ano). Para tanto, o Teorema de Pick é um recurso didático a ser usado pelo professor das séries iniciais para criar figuras e calcular suas respectivas áreas de forma dinâmica tornando o aprendizado mais concreto e duradouro, bem como apresentar o conteúdo de uma maneira mais palpável, o que facilita os conteúdos vindouros do Ensino Médio. A demonstração da fórmula é elementar, isso se faz necessário para embasar exemplos do cotidiano. Baseado no que recomendam os Parâmetros Curriculares Nacionais, apresenta-se o método de cubação que é uma maneira de calcular área de regiões usada pelos campesinos, faz-se um paralelo deste método com a maneira usada no campo acadêmico, o que permite concluir que, por meio da Proposta Educacional, onde o docente seguindo cada etapa no ensino aprendizagem proporciona ao discente maior liberdade e autonomia para debater e participar ativamente no processo do conhecimento.

Palavras-chave: Área, Geometria, Geoplano, Teorema de Pick.

### Abstract

Considering that the students of Basic Education present difficulties to abstraction of the content of polygon area, at least as far as the traditional method is concerned, in this work we will present a proposal of study of this subject using the Pick Theorem in the Geoplane, which is the application of a simple formula in which it is done by the counting of points of the border and internal points of the polygon. It is a formula that can be objectively manipulated by a student of Elementary School II ( $6<sup>th</sup>$  to  $9<sup>th</sup>$  grade). For that, Pick's Theorem is a didactic resource to be used by the teacher of the initial series to create figures and calculate their respective areas dynamically making the learning more concrete and lasting, as well as presenting the content in a more palpable way, the which facilitates the upcoming contents of High School. The demonstration of the formula is elementary, this is necessary to support examples of everyday life. Based on the recommendations of the Parâmetros Curriculares Nacionais, the method of cubing is presented, which is a way of calculating the area of regions used by peasants, a parallel of this method is made with the way used in the academic field, through the Educational Proposal, where the teacher following each step in teaching learning gives the student greater freedom and autonomy to debate and participate actively in the process of knowledge.

Keywords: Area, Geometry, Geoplane, Pick Theorem.

# Lista de Figuras

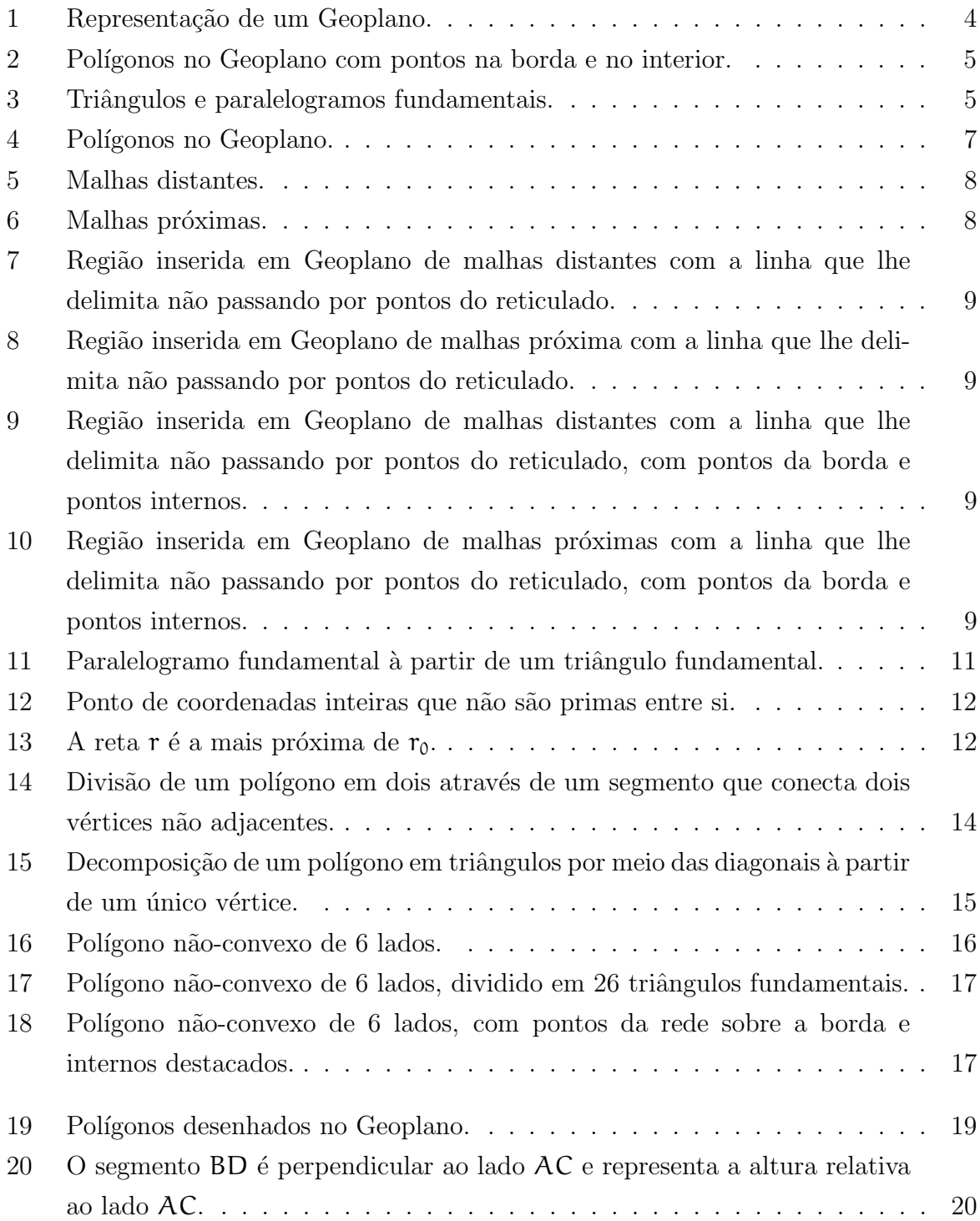

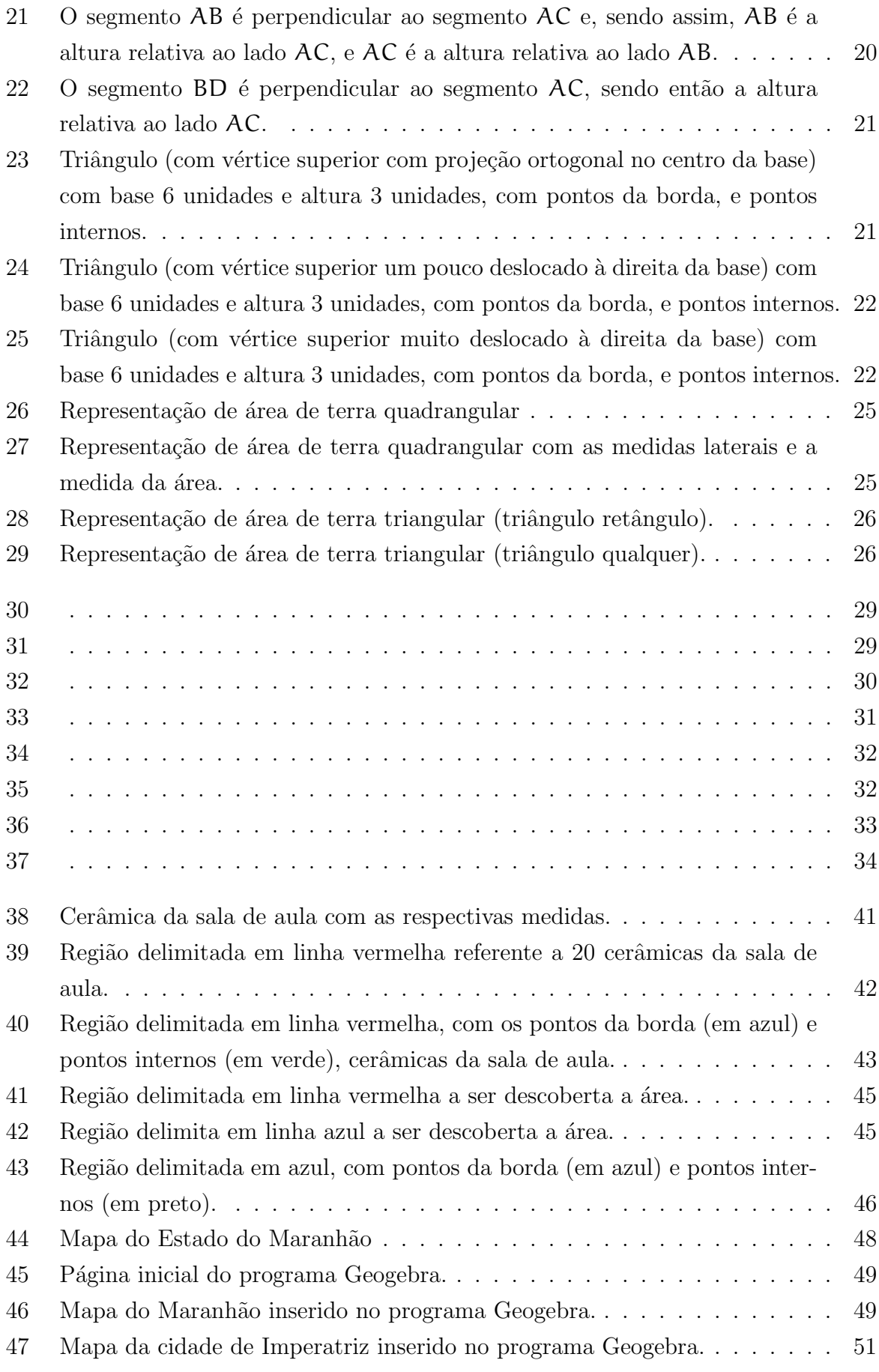

# Sumário

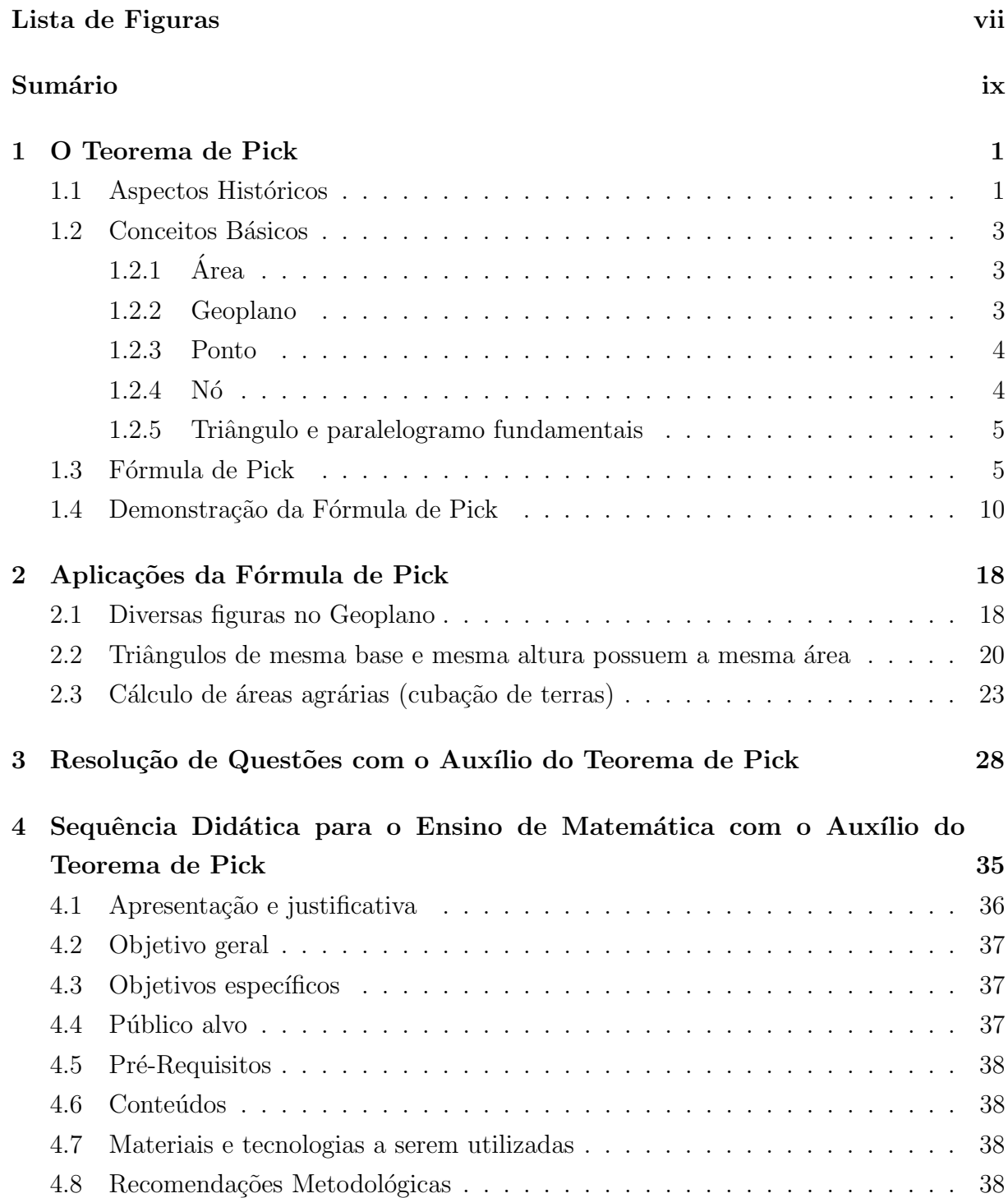

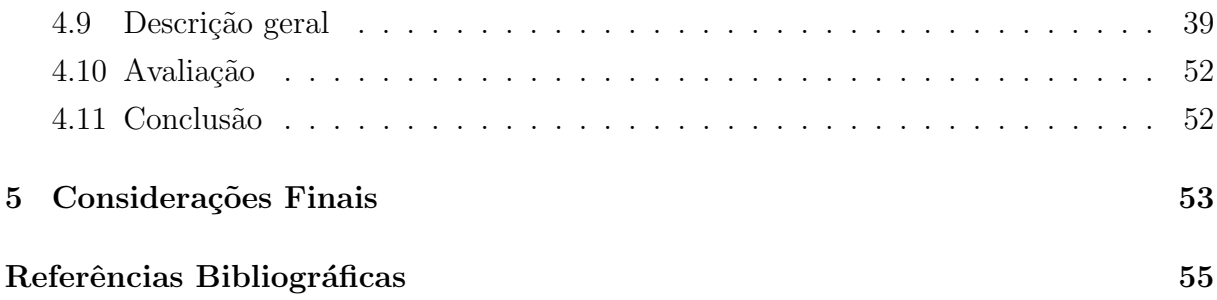

### Introdução

Historicamente, é de conhecimento público que a disciplina de Matemática é considerada "o calcanhar de aquilhes" da grande maioria dos estudantes, sobretudo do Ensino Fundamental Maior (6<sup>°</sup> ao 9<sup>°</sup> ano). Um dos conteúdos mais importantes dessa fase escolar é a geometria plana que é transversal a todas a séries conforme apontada nos PCN's (1998), inclusive indicando as habilidades que os alunos devem ter ao final desse ciclo. Ocorre que os relatos de professores e alunos apontam que mesmo a geometria, que possui grande apelo intuitivo, há muitas dificuldades de aprendizagem.

Assim, com base nesse contexto, as reflexões abordadas nesse trabalho consistem em apresentar uma proposta mais moderna de ensino de Geometria Plana que consiste na utilização do Teorema de Pick<sup>1</sup> e do software de geometria dinâmica Geogebra, ainda, demonstrar sua eficácia e aplicabilidade em exemplos práticos para o ensino do conteúdo área de figuras planas. Para utilização do Teorema de Pick é necessário usar uma ferramenta chamada Geoplano, criada pelo matemático inglês Calleb Gattegno, denominado como rede de malhas, reticulado e rede de pontos, é um termo bastante utilizado na geometria plana.

Essa forma de calcular a área com a utilização do Geoplano, torna o conceito de área fica mais claro, sobretudo ao utilizar a fórmula de Pick, que é uma maneira diferente da tradicional e dinâmica para o cálculo de área de diferentes polígonos, além de tornar a aula mais prática e com significativos níveis de aprendizagem por sua linguagem simples e, de certa forma, lúdica.

A grande relevância na utilização do Teorema de Pick nas séries iniciais, deve-se a sua visível simplicidade e ao fato de que ele pode despertar o interesse de alguns estudantes pelo assunto, tendo em vista uma nova perspectiva para abordagem do cálculo da área de polígonos, ou seja, a aplicabilidade da fórmula permite ao estudante uma certa liberdade para a produção de figuras, bem como fazer relação com outros campos da Matemática, configurando, dessa maneira, a aprendizagem a partir da interdisciplinaridade, habilidade proposta pelos PCN's (1998).

 $1$ O Teorema de Pick é uma fórmula que visa o cálculo da área de polígonos, criada por Georg Alexander Pick, que leva em consideração uma contagem de pontos localizados na fronteira e no interior do polígono. Aos pontos que estão sobre as arestas do polígono chamamos pontos fronteira (ou da borda) e aos que estão no interior do polígono chamamos pontos interiores (ou internos). Disponível em: cmup.fc.up.pt/cmup/pick/pick2.html. Acesso em 17/07/2018.

Essa análise pretende contribuir para a produção de uma nova concepção Matemática, a partir do Teorema de Pick, no que diz respeito ao Ensino de Matemática. A intenção é, portanto, que esta pesquisa venha a somar com os estudos que operam como mecanismo para a construção de novas maneiras de aprendizagem através do Teorema, e dessa maneira venha a descentralizar a forma tradicional de aprendizagem dos estudos de área. Essa reflexão também consiste em servir de contribuição no processo de consolidação de uma Proposta Pedagógica para o Ensino do Conteúdo de Áreas com Auxílio do Teorema de Pick.

Metodologicamente, para essa pesquisa, foi feita uma revisão e sistematização das produções bibliográficas relacionadas ao Ensino de Matemática com o Teorema de Pick, bem como algumas produções acadêmicas relacionadas ao tema.

Dessa maneira, a análise que norteia esse trabalho está organizada em cinco capítulos e, em seguida, como sexto capítulo, apresenta-se uma Proposta Pedagógica. Assim, o primeiro capítulo apresenta os aspectos históricos e a perspectiva teórica do renomado matem´atico George Alexander Pick, elementos como sua teoria, os trabalhos desenvolvidos, quando sua teoria foi de fato reconhecida, bem como algumas características de sua fórmula.

No segundo capítulo são abordados conceitos básicos para o estudo do Teorema de Pick, tais como área, ponto, nó, Geoplano, triângulo e paralelogramo fundamentais, dentre outros. Esses conceitos são premissas para uma melhor compreensão do trabalho que deve ser desenvolvido com o aluno por meio do Teorema de Pick.

No terceiro capítulo apresento o Teorema de Pick, sua formulação, bem como sua demonstração, na qual se utiliza como base a demonstração feita pelo estudioso Elon Lages Lima<sup>2</sup>, são aqui desenvolvidos.

Já no quarto capítulo, faz-se uma série de aplicações práticas em forma de exercícios com a finalidade de desenvolver uma melhor interação do aluno com o conteúdo abordado, além da apresentação de sugestões de atividades, envolvendo a Fórmula de Pick. Ainda neste capítulo, é demonstrado que triângulos com mesma base e altura, embora em for-

 ${}^{2}$ Elon Lages Lima, grande matemático brasileiro e um dos pioneiros entre os matemáticos que forjaram o IMPA, vislumbrando a possibilidade de se criar no Brasil uma instituição com o objetivo de fazer pesquisas de ponta em matemática [...] A contribuição do Elon para a matemática brasileira abrange diversas dimens˜oes. Atuou como professor, pesquisador, empreendedor, administrador, excelente escritor e autor prolífico de belos livros sobre matemática [...] Como professor, iniciou as atividades no Ginásio Farias Brito e no Colégio Estadual do Ceará em Fortaleza, após abandonar o Colégio Militar. Durante toda sua carreira suas aulas e palestras eram de uma clareza e didatismo sem igual, e influenciou diversos jovens a seguirem o universo da matemática [...] A beleza estética de suas aulas e palestras transbordavam para as dezenas e dezenas de livros de matemática que escreveu. Livros os quais estudaram várias gerações de matemáticos brasileiros. Consciente da importância cultural de se criar uma literatura matemática genuinamente brasileira, criou as coleções Projeto Euclides e Coleção Matemática Universitária para estimular o surgimento de autores. Escreveu diversos livros para essas duas coleções e ganhou por duas vezes o Prêmio Jabuti de Ciências Exatas, da Câmara Brasileira do Livro. Elon fez o doutorado na prestigiosa Universidade de Chicago na área de Topologia Algébrica de 1954 a 1958. Após um período desenvolvendo pesquisas, Elon se dedicou à divulgação e ao ensino da Matemática. Disponível em: https://www.sbm.org.br/noticias/elon-lages-lima. Acesso em 18/07/2018.

matos distintos, possuem a mesma área. Em seguida, por meio da Etnomatemática, calcula-se a área de regiões agrárias pelo método de cubação e paralelamente também pelo Teorema de Pick, valorizando-se neste último os conhecimentos prévios dos alunos.

 $\acute{E}$  no quinto capítulo que são apresentadas questões de provas com figuras geométricas no plano reticulado. As questões são, então, resolvidas de duas formas: uma por meio da decomposição de figuras e a outra com o uso do Teorema de Pick. Ao final das duas resoluções, fica claro que o método de contagem de pontos do Teorema é mais simples.

No sexto capítulo, foi elaborado uma proposta educacional intitulada "Proposta Pedagógica para o Ensino do Conteúdo de Áreas com Auxílio do Teorema de Pick", cujo público são professores que lecionam Matemática no Ensino Fundamental Maior (6<sup>o</sup> ao 9<sup>o</sup> ano), especificamente turmas do 6<sup>o</sup> ano. A proposta pedagógica foi pensada a partir de minhas experiências em sala de aula, no Ensino Fundamental Maior (6<sup>°</sup> ao 9<sup>°</sup> ano). Percebi, durante os anos que lecionei, a dificuldade que a maioria dos estudantes possuem de assimilar o que de fato significa área e, por conta disso, fica também muito vago ensinar os c´alculos de ´area pelo m´etodo costumeiro. Assim, para essa proposta foi levado em consideração que o Teorema de Pick, além de sua simples aplicabilidade, ele dá liberdade ao discente em produzir suas próprias figuras, facilitando a aprendizagem teórica e prática.

A Proposta Pedagógica para o Ensino do Conteúdo de Áreas com Auxílio do Teorema de Pick, do ponto de vista teórico-metodológico tem como finalidade orientar e mediar a prática do Ensino de Matemática, influenciando positivamente na qualidade do ensino. Inquestionavelmente, o Teorema de Pick dá uma certa liberdade na criação de figuras, deste modo, o aluno poderá utilizar o mapa de sua rua, cidade, estado, país, etc. dentre outros exemplos para a compreensão do cálculo de área que o próprio aluno considera t˜ao dif´ıcil de compreender. Isso ainda demostra como o discente pode fazer uso de sua vivência e experiência para a resolução de questões intitulada por ele mesmo tão complexa.

Ressaltamos ainda que, nas atividades que compõem a proposta educacional, é possível utilizar como exemplo os mapas dos estados, dos municípios e de outras regiões mais conhecidas pelos alunos, que podem ser utilizadas como exemplos suas respectivas áreas tão somente com o uso do Teorema de Pick.

A proposta educacional apresentada elenca algumas orientações pedagógicas para o Ensino de Matem´atica com o aux´ılio do Teorema de Pick, ela ´e relevante, pois considera que possa servir como material de suporte para professores de Matemática que lecionam no Ensino Fundamental Maior. Assim, esta proposta pedagógica apresenta algumas abordagens específicas relacionadas a Geometria Plana.

A proposta pedagógica que terá como público alvo os estudantes do Ensino Fundamental Maior, especificamente em turmas do 6<sup>°</sup> ano, pois é nesse momento que o estudante se depara pela primeira vez com o conteúdo de área.

A proposta pedagógica está organizada da seguinte maneira: no primeiro momento haverá quatro encontros semanais, três serão realizados em sala de aula e/ou nas dependências da escola e, no último encontro, os estudantes serão direcionados para o laboratório de informática da escola. Para a instituição que não houver sala de informática, será indicada uma atividade alternativa a ser realizada em sala com os estudantes, a saber: o docente levará para a sala mapas de algumas regiões já recortados, e os alunos de posse desses mapas ir˜ao reproduzi-los o papel milimetrado, sabendo que as linhas horizontais e verticais do papel milimetrado farão o mesmo papel do Geoplano. Desta forma, essa atividade alternativa tem por objetivo explorar o conteúdo de área de forma mais sólida, além de poder, ao longo de 4 encontros, revisar diversos assuntos das séries anteriores que são requisitos para a atividade. Desse modo, esperamos que esse trabalho possa ser um suporte aos profissionais da área preocupados com conhecimento prático e teórico ao Ensino de Matemática.

Por fim, nas considerações finais, faz-se um relato dos exercícios e estabelece um elo entre o conceito, a utilização e o conhecimento, explorando, em muitos casos, o aspecto geométrico, que determina o cálculo exato de áreas de polígonos com o uso do Teorema de Pick.

# Capítulo 1

### O Teorema de Pick

O presente capítulo devota–se ao entendimento do Teorema de Pick bem como da atmosfera que o cerca, abordadando-se desde os aspectos históricos da vida de George Alexander Pick, o idealizador do resultado, até o desenvolvimento dos conceitos fundamentais e resultados auxiliares que o tornaram possível. Abordamos ainda a recepção do Teorema de Pick pela comunidade matemática desde sua concepção até os dias atuais. A princípio era visto tão somente como uma simples aplicação de fórmula que tem por base a contagem de pontos sendo entendido, nos dias de hoje, como uma maneira moderna de ensinar ao aluno do Ensino Fundamental o cálculo de áreas. Essa metodologia hodiernamente atende aos princípios da denominada Etnomatemática<sup>1</sup>.

#### 1.1 Aspectos Históricos

Georg Alexander Pick (ou simplesmente Pick), vindo de uma família judaica, nasceu em 1859, filho de Josefa Schleisinger e Adolf Josef Pick, este, diretor de uma instituição privada. Pick n˜ao frequentou uma escola tradicional quando crian¸ca, pois foi educado por seu pai até os 11 anos de idade e, somente no início da adolescência, deu continuidade aos estudos na escola Leopoldstaedter Communal Gymsasium, onde permaneceu até 1875, quando ingressou na universidade de Viena.

No ano seguinte, em 1876, com apenas 17anos de idade, Pick publica seu primeiro artigo na área da Matemática na Universidade de Viena. Apesar de ser conhecido como

 $1E$  considerada uma nova metodologia para o ensino de matemática. Historicamente, a palavra Etnomatemática surgiu na década de 70, com base em críticas sociais acerca do ensino tradicional da Matemática, como a análise das práticas matemáticas em seus diferentes contextos culturais. Tendo Ubiratan D'Ambrósio como precursor e idealizador aqui no Brasil. A palavra foi cunhada da junção dos termos techné, mátema e etno. Nessa linha de pensamento, percebemos que a Etnomatemática não se trata de um método de ensino nem de uma nova ciência, mas de uma proposta educacional que estimula o desenvolvimento da criatividade, conduzindo a novas formas de relações interculturais. Isso se confirma neste argumento: "é um programa que visa explicar os processos de geração, organização e transmissão de conhecimentos em diversos sistemas culturais e as forças interativas que agem nos e entre os três processos". (D'AMBRÓSIO, 2001). Disponível em: https://www.infoescola.com/matematica/aetnomatematica-e-seus-pressupostos-historicos/. Acesso em 17/08/2018.

sendo um matemático, ele estudou Matemática e Física e foi licenciado para trabalhar ambas as disciplinas. Logo que concluiu o doutorado, o qual lhe conferiu uma premiação pela dissertação "Uber eine Klasse abelscher Intégrale", iniciou os trabalhos na Universidade Karl-Ferdinand, em Praga, primeiro como assistente do cientista Ernest Mach e, em seguida, tornou-se professor após defender a sua tese Über die Integration hyperelliptischer Differentiale durch Logarithmen em Praga em 1881.

Pick obteve bastante notoriedade na área da Matemática. Nos seus 67 artigos foram abordados vários tópicos, a saber: Álgebra Linear, Análise Funcional, Cálculos de Integrais e Geometria. Porém, em boa parte de seus artigos, foi dada ênfase a uma variável complexa, além de equações diferenciais e geometria diferencial. O resultado disso é que denominações como Matrizes Pick, Interpolação Pick-Nevanlinna e o Lema Schwarz-Pick ainda são usadas hodiernamente. Todavia, é válido destacar que o seu artigo mais conceituado é Pick's Theorem, traduzido para português Teorema de Pick, o qual foi publicado em Praga em 1899, mas só ganhou destaque após ser citado em um dos livros do matem´atico H. Steinhaus.

A atenção voltada para o Teorema de Pick deve-se a sua aparente simplicidade e ao fato de que ele pode despertar o interesse dos estudantes pelo assunto. Em um artigo de oito paginas, publicado em 1899, no qual apresenta um modo diferente para cálculo de áreas, é apresentado o Teorema de Pick. Este permite o cálculo simples da área de polígonos que tenham como vértices pontos de coordenadas inteiras.

Para entender com mais clareza o Teorema de Pick, é necessário, primeiramente, definir o conceito de rede de pontos. Uma rede no plano é o conjunto dos pontos dispostos regularmente ao longo de retas horizontais e verticais, de modo que a distância de pontos consecutivos em uma mesma reta, seja ela horizontal ou vertical, é sempre 1 unidade. Dessa forma, analisando no plano cartesiano um sistema de coordenadas, com origem num ponto da rede, um eixo na direção horizontal e outro na vertical, ocasiona que a rede pode ser descrita como o conjunto de todos os pontos do plano cujas coordenadas (m, n) são números inteiros.

Sabendo-se que o Teorema de Pick destina-se ao cálculo da área de polígonos, temos que a área A de um polígono simples cujos vértices são pontos de uma rede é dada pela fórmula

$$
A=\frac{B}{2}+I-1,
$$

sendo que, para Pick, um polígono construído em uma malha no plano cujas coordenadas são números inteiros é chamado de polígono reticulado. O número de pontos do reticulado sobre seus lados (incluindo os vértices) é representado por B e o número de pontos no seu interior designado por I.

#### 1.2 Conceitos Básicos

Nesta seção apresentamos os principais conceitos e terminologias necessárias ao bom entendimento do trabalho, tais como área, plano reticulado (ou Geoplano), ponto, nó, triângulo fundamental e paralelogramo fundamental.

#### $1.2.1$  Área

Area é o conceito central deste trabalho. Ao conceituá-la, deve-se fazê-lo da maneira mais clara possível, pois este tema é apresentado pela primeira vez a crianças no Ensino Fundamental II, que em razão da pouca idade, ainda não possuem um vocabulário matemático tão amplo. No entanto, já trazem consigo um conhecimento de vida que pode ser utilizado em sala de aula para uma melhor compreensão do assunto.

Visto de uma forma simples, área é a quantidade de espaço bidimensional, ou seja, de superfície. Ao se escolher a unidade de medida de área, pretende-se determinar quantos quadrados de lado medindo uma unidade cabem dentro da figura. Por exemplo, adotando-se metros quadrados como unidade de medida, o que se busca é saber quantos quadrados de um metro de lado cabem dentro da referida figura.

Quando o aluno se depara com os cálculos para descobrir o valor da área de uma figura, e para cada formato de figura é apresentado uma fórmula distinta, isso traz uma angústia, pois os formatos das figuras podem se apresentar de uma infinidade de maneiras.

#### 1.2.2 Geoplano

O Geoplano, também denominado de rede de malhas, reticulado ou rede de pontos, é um termo usado na geometria plana, e se refere a uma ferramenta criada pelo matemático inglês Calleb Gattegno, que consiste em uma placa de madeira, desenhada com uma malha quadriculada ou pontilhada, com linhas verticais e horizontais, cujos espaçamentos entre cada linha é considerado como de uma unidade, e que na intersecção de cada linha (vértice do quadrado formado pelas linhas horizontais e verticais) é fixado um prego, pino ou parafuso onde se prenderão os elásticos, usados para "desenhar" figuras sobre o Geoplano.

O Geoplano é um recurso utilizado por professores no trabalho com figuras de formas geom´etricas e estes podem explorar conceitos como medidas de aresta, de lado, de simetria, de área, de perímetro e a ampliação ou a redução de uma figura, entre outros.

Atualmente já existem recursos computacionais, como o software do Geoplano (Figura 1), sobretudo online, que podem ser mais rapidamente manuseados em figuras e cálculos diversos, sendo, portanto, uma forma de interação do homem com a máquina em benefício da construção dos conceitos matemáticos.

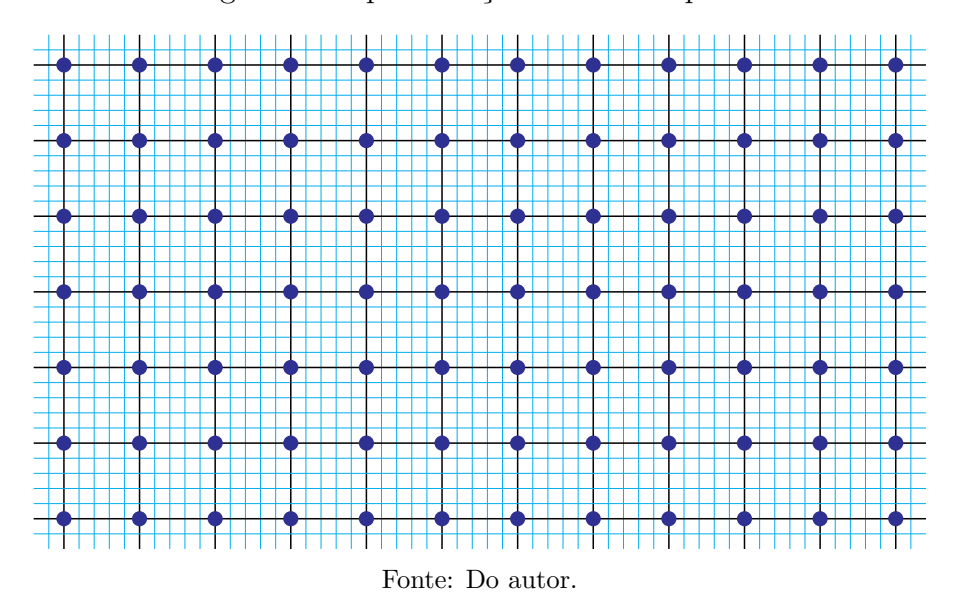

Figura 1: Representação de um Geoplano.

Podem ser criados Geoplanos de vários tamanhos, pois sua distinção está principalmente em razão da distância entre os pinos. Nesse caso, mesmo com alunos das séries iniciais, pode-se trabalhar o conceito de proporcionalidade pelo número de vezes que uma figura aumenta ou diminui. Mais adiante será possível perceber que quanto menor o espaçamento entre os pinos mais preciso será o cálculo da área, usando o Teorema de Pick.

#### 1.2.3 Ponto

 $Em$  geometria o conceito de **ponto** é dito primitivo, isto é, muito embora possamos intuir o seu significado, não há uma definição do termo. Entendemos, pois, o ponto como a representação geométrica de um objeto adimensional, ou seja, que não possui comprimento, largura, altura, área, volume etc. O ponto é a base da Geometria, pois é a partir de pontos que são formadas as figuras geométricas. No estudo do Teorema de Pick, o ponto ser´a a base da f´ormula que se d´a pela contagem de pontos internos e externos.

#### $1.2.4$  Nó

Definiremos como nó cada ponto de intersecção de uma linha horizontal com uma linha vertical da malha, que representa os vértices de cada quadrado do Geoplano. Assim, os pontos que pertencem à linha poligonal que determina um polígono são chamados de nós ou pontos das bordas, bem como os pontos que ficam no interior do polígono são chamados de nós ou pontos internos. Na Figura 2, temos os pontos azuis representando os nós das bordas e os vermelhos representando os nós internos.

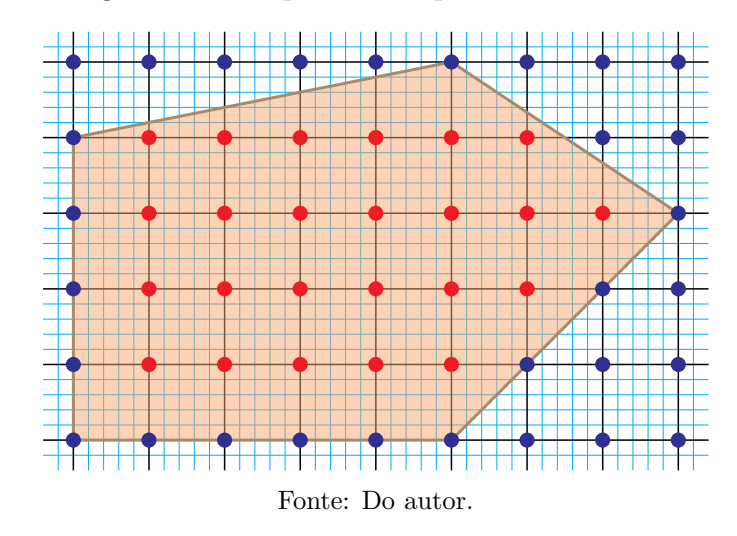

Figura 2: Polígonos no Geoplano com pontos na borda e no interior.

#### 1.2.5 Triângulo e paralelogramo fundamentais

Um triângulo fundamental é aquele que possui os seus três vértices como nós na rede de malha, não possuindo nenhum outro nó, nem sobre a borda e nem no seu interior. Analogamente, um **paralelogramo é dito fundamental** quando os seus vértices são os únicos pontos sobre a rede de malha, seja no bordo ou no seu interior. O paralelogramo fundamental, quando for decomposto por meio de uma diagonal, resultará em dois triângulos, que serão fundamentais e de bases comuns. Os triângulos fundamentais possuem propriedades singulares, como veremos adiante, servindo de alicerce para que o Teorema de Pick seja estabelecido. Na Figura 3, percebemos dois triângulos fundamentais e dois paralelogramos fundamentais.

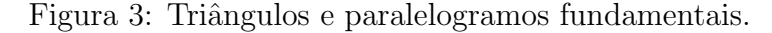

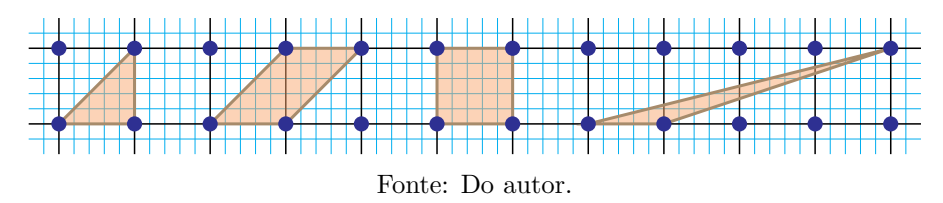

#### 1.3 Fórmula de Pick

O conceito de área demanda um nível de abstração que a maioria dos alunos da educação básica ainda não possui quando com ele se depara pela primeira vez, o que torna sua assimilação mais difícil. Alguns alunos confundem-no com a ideia de perímetro e acreditam que sua dimensão também é de comprimento. Entretanto, quando as figuras geométricas são colocadas em malhas quadriculadas, o conceito se torna mais palpável, associando a ideia de área com a quantidade de quadrados da malha que cabem na figura e a ideia de per´ımetro com a quantidade de lados da malha utilizados para compor o contorno da figura geométrica, estando em conformidade com:

> Baltar (1996), ao estudar a aquisição da relação entre comprimento e área na escola, relata as dificuldades que estudantes dos anos finais da educação básica encontram, em primeiro lugar, em reconhecer medidas de uma figura como um de seus elementos constituintes e, em segundo, em distinguir as medidas de área e de perímetro. Em tal pesquisa, foi evidenciado o fato de que os aspectos da aprendizagem de diferentes elementos de medida (de comprimento, de área, etc.) são específicos e diversos entre si; assim, a ideia de área de uma figura plana não é sempre reconhecida como uma característica de tal figura. (HENRIQUES, 2011, página 28)

É notório que um assunto básico de Matemática, como área e perímetro, seja em sua conceituação, seja nas suas aplicações e implicações, se não for muito bem compreendido no Ensino Fundamental II, afetará de forma negativa o entendimento de vários outros assuntos por se tratar de um conhecimento b´asico que dialoga com diversos outros conhecimentos da Matemática.

Aparentemente, não há conexão entre o conceito de área, que geralmente emprega opera¸c˜oes entre n´umeros reais positivos arbitr´arios e os n´umeros inteiros. No entanto, George Alexander Pick, valendo-se de uma perspectiva singular acerca do problema, mostrou ser errada essa concepção. Sua fórmula

$$
A = \frac{B}{2} + I - 1,
$$

estabeleceu para sempre um elo entre o discreto e o contínuo.

Esse teorema explora o cálculo de área de polígonos com vértices em pontos de uma malha retangular no plano cartesiano, relacionando-a apenas ao número de pontos da malha localizados no interior do polígono e o número de pontos da malha contidos em seu bordo. (VERRI e GARCIA, 2007, página 1)

O Teorema de Pick procura estudar áreas de polígonos por meio de números inteiros, conectando os campos da Aritmética e da Geometria. Assim, este teorema permite uma abordagem inovadora, distanciando-se, por exemplo, da abordagem altamente técnica introduzida pelo Cálculo Integral.

Além da relação entre aritmética e geometria, do elo existente entre discreto e contínuo, ao se utilizar o Teorema de Pick no Ensino Básico permite-se ainda estabelecer uma conexão entre o conceito de área e os números inteiros.

Dessa forma, o estudo acerca do Teorema de Pick tem por objetivo utilizá-lo como um recurso em sala de aula, sobretudo na apresentação do conceito e no cálculo de áreas. Tal abordagem é tida como uma estratégia de ensino que proporciona aos alunos a construção do próprio saber por um meio prático. As imagens utilizadas em sala para apresentar diversas figuras, dão uma melhor percepção das dimensões trabalhadas e, por este motivo, os recursos visuais tornam-se imprescindíveis à consolidação do aprendizado.

Usando os polígonos no Geoplano, conforme a Figura 4, e de acordo com o conceito de área que foi mencionado como a quantidade de quadrados de lado com uma unidade do Geoplano, é fácil perceber a área de um polígono simplesmente contando a quantidade de quadrados da rede de malhas.

Figura 4: Polígonos no Geoplano.

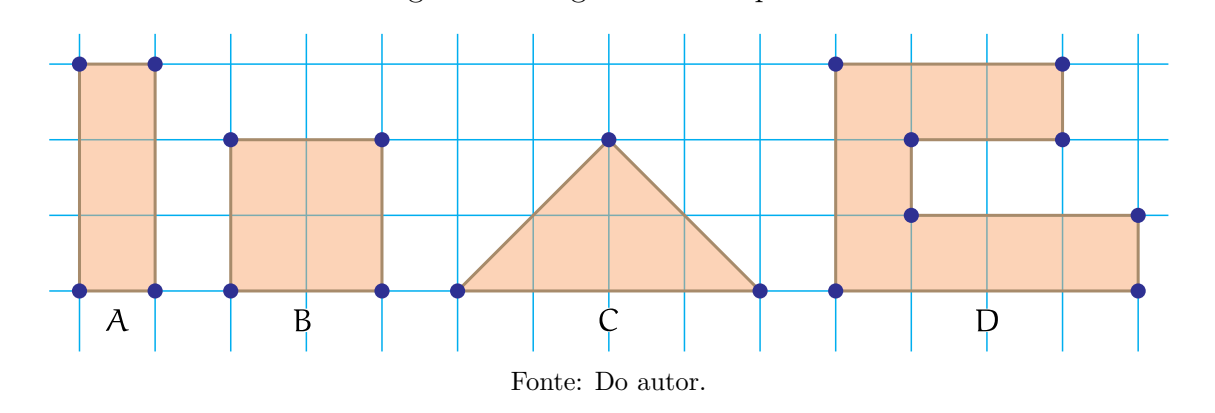

Observando os polígonos da Figura 4, percebemos a área de cada um da seguinte forma: o polígono A, trata-se de um retângulo que possui uma unidade de um lado e três unidades do outro, mas claramente verifica-se a existência de três quadrados de uma unidade de lado cada um. Dessa forma, a área do retângulo equivale a três unidades quadradas. O polígono B, possui quatro quadrados, logo sua área é de quatro unidades quadradas, o polígono D, possui oito quadrados, logo sua área é de oito unidades quadradas.

No caso do polígono C, percebemos dois quadrados e mais quatro partes de quadrados, como cada parte ´e exatamente a metade de um quadrado, pode-se afirmar que o triângulo possui área igual a quatro unidades quadradas. Todavia, quando não for possível aferir de forma exata o tamanho da parte do quadrado, fica inviável encontrar a ´area com a simples contagem de quadrados, da´ı, aplica-se o Teorema de Pick.

Mesmo nas séries iniciais, o Teorema de Pick pode ser utilizado como uma técnica que contribui para o ensino de matem´atica, fugindo um pouco da maneira tradicional de transmissão de conhecimentos que normalmente é feita por meio da repetição mecânica de um procedimento previamente estabelecido, o que acaba por n˜ao despertar a curiosidade do aluno. A partir de uma metodologia que se vale do uso imagens, tábuas, aplicativos de computadores e celulares, pode-se aguçar a curiosidade, que é típica na infância, agregando um conhecimento mais concreto e duradouro.

Teorema 1.1 (Fórmula de Pick) Seja  $P$  um polígono desenhado sobre um plano reticulado. Se  $B \notin o$  número de pontos do reticulado situados sobre sua borda e I é a quantidade de pontos do reticulado situados em seu interior, então a área  $A$  de  $P$  será dada por

$$
A = \frac{B}{2} + I - 1.
$$

Algumas observações devem ser feitas antes da aplicação da fórmula e até mesmo da inserção de figuras na rede no plano:

- A rede no plano é composta por infinitos pontos, porém devem ser distanciados regularmente nas retas horizontais e verticais, de forma que mantenham a distância de uma unidade;
- Os vértices do polígono em estudo devem ser pontos do plano reticulado;
- O Teorema de Pick deve ser aplicado em polígonos simples (isto é, sua borda descreve uma poligonal fechada sem auto-interseções).

Cabe ressaltar que, a menor distância entre os pontos é de uma unidade de comprimento. Contudo essa unidade pode ser tomada de forma conveniente de modo a tornar os pontos do reticulados mais pr´oximos ou mais afastados entre si. Por exemplo, se a unidade adotada na rede foi de  $1 \, \text{dm} = 10 \, \text{cm}$ , podemos refinar a malha utilizando  $1 \, \text{cm}$  como a nova unidade básica. Veremos que este procedimento, em se tratando de regiões mais gerais, torna o cálculo aproximado de áreas cada vez mais preciso, conforme se verifica na Figura 5 com malhas mais distantes e na Figura 6 com malhas mais próximas.

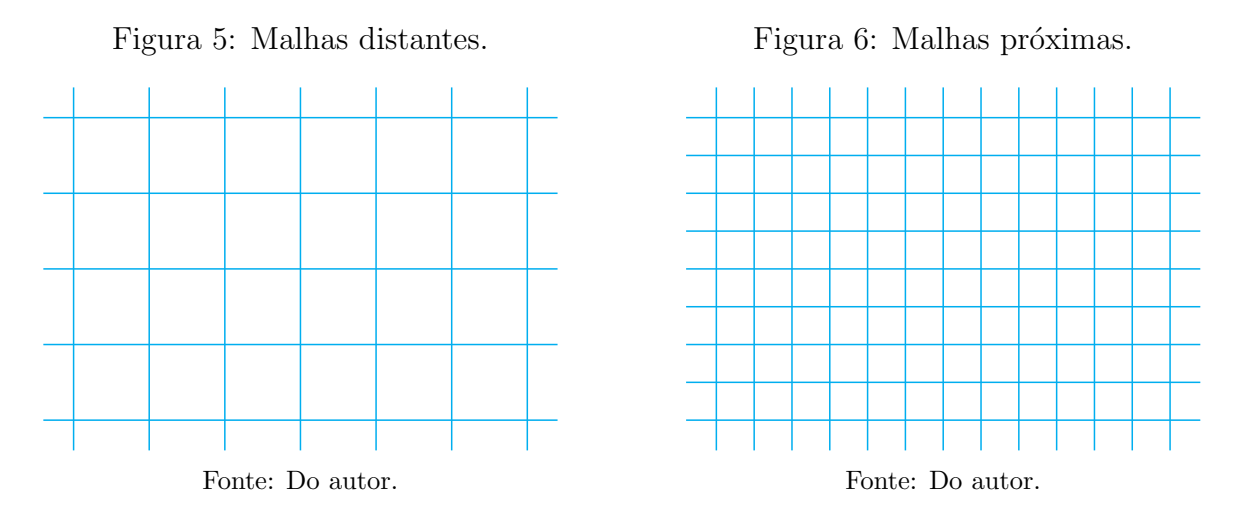

Figuras, que não tenham como vértices os pontos do plano reticulado, devem ser redesenhadas no plano, procurando os pontos mais próximos de seus vértices e, além disso, ao ser traçado o segmento unindo dois vértices, parte da região estudada poderá ficar fora da região delimitada, assim como ficará parte dentro, que não pertence à região procurada conforme as Figuras 7, 8, 9 e 10, com isso, será obtido um valor aproximado para a área.

Supondo que a imagem contornada de cor preta se trate de um lago, uma floresta devastada ou uma área de plantação, que pode ser capturada por imagem de satélite (via Google Maps, por exemplo), deseja-se descobrir sua área. O primeiro passo é inseri-la em uma rede de pontos, sendo que na Figura 7 temos um espaçamento bem maior do

Figura 7: Região inserida em Geoplano de malhas distantes com a linha que lhe delimita n˜ao passando por pontos do reticulado.

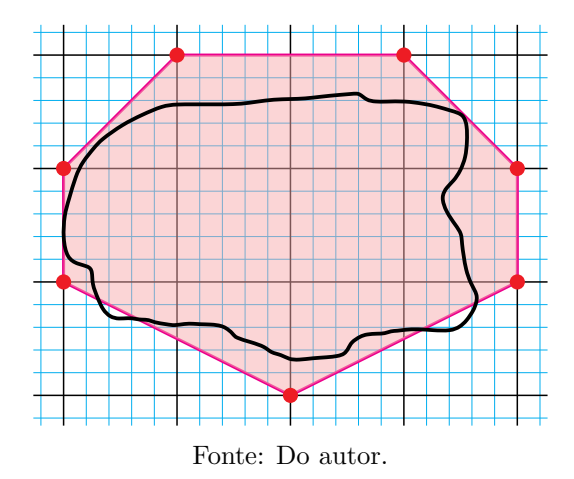

Figura 9: Região inserida em Geoplano de malhas distantes com a linha que lhe delimita n˜ao passando por pontos do reticulado, com pontos da borda e pontos internos.

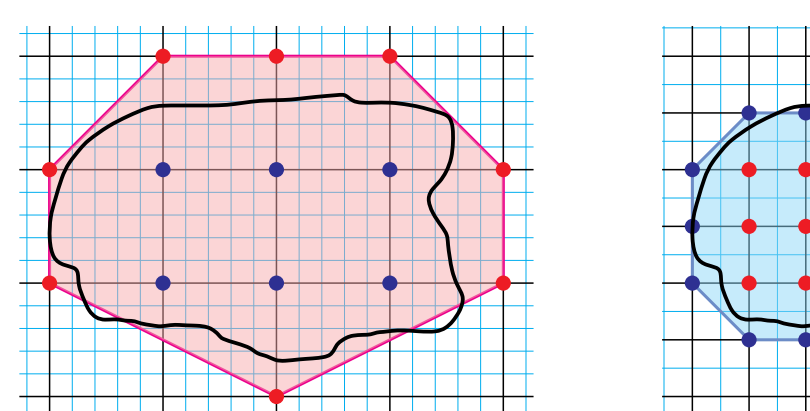

Fonte: Do autor.

Figura 8: Região inserida em Geoplano de malhas próxima com a linha que lhe delimita n˜ao passando por pontos do reticulado.

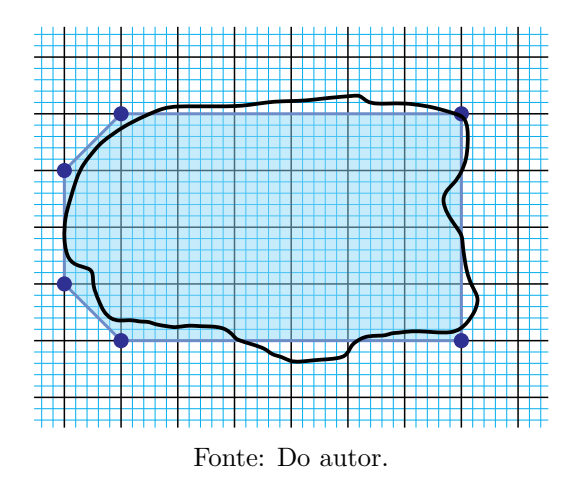

Figura 10: Região inserida em Geoplano de malhas próximas com a linha que lhe delimita n˜ao passando por pontos do reticulado, com pontos da borda e pontos internos.

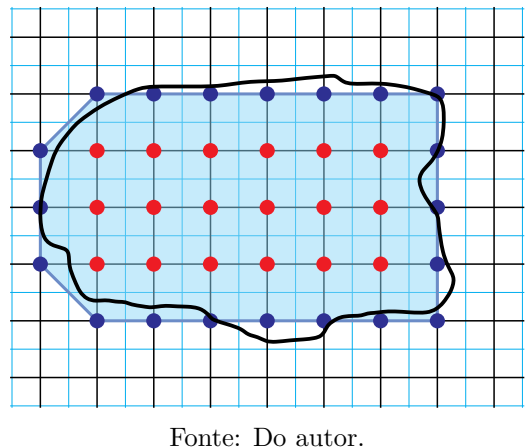

que na Figura 8. Independente do plano, procura-se o ponto do Geoplano que mais se aproxime do contorno da imagem, até formar um polígono, cujos vértices sejam pontos do Geoplano. O segundo passo é contar quantos pontos ficam na borda do polígono criado em torno da imagem e quantos ficam no interior do polígono. Observa-se que na Figura 9 temos 8 pontos na borda,  $B = 8$ , e pontos internos são 6,  $I = 6$ , já na Figura 10 temos 19 pontos na borda B = 19, e os pontos internos são 18, I = 18, desta forma, usando a Fórmula de Pick, temos as seguintes áreas:

A (Figura 9) = 
$$
\frac{B}{2} + I - 1 = \frac{8}{2} + 6 - 1 = 9
$$

e

A (Figure 10) = 
$$
\frac{B}{2}
$$
 + I – 1 =  $\frac{19}{2}$  + 18 – 1 = 26,5

Após encontrarmos as áreas, obtemos, na Figura 9, o valor 9 e na Figura 10 o valor 26, 5. Isso equivale à área correspondente aos espaçamentos usados no Geoplano, ou seja, no primeiro caso serão 9 vezes a área de um quadrado do plano usado, que é um quadrado maior, já no segundo caso será multiplicamos o 26,5 pela área do quadrado da segunda rede de plano, que possui quadrados menores.

Percebe-se de forma muito clara que na Figura 9 uma boa parte da região foi incorporada na área da imagem, sem que de fato fizesse parte, isso praticamente não acontece na Figura 10, o que torna esta área mais precisa, mais próxima de seu valor real.

Em caso de polígonos que tenham suas linhas passando duas vezes pelo mesmo vértice, pode-se dividir este polígono em outros polígonos simples. Calcula-se a área isoladamente de cada polígono e a soma desses valores será a área procurada. Temse ainda uma situação bem diversa que é a presença de "buracos", espaços dentro do polígono que não se pretende que façam parte da área. Nesse caso, a solução é oposta à anterior: descobre-se a área do polígono e depois a área do "buraco" e a subtração dos dois valores será a área procurada.

#### 1.4 Demonstração da Fórmula de Pick

A demonstração da Fórmula de Pick pode ser feita de diversas maneiras. Neste trabalho apresentamos uma demonstração que utiliza fundamentalmente as estratégias presentes no livro Meu professor de Matemática e outras histórias, de autoria do saudoso Elon Lages Lima.

Cabe retomar que um triângulo ou um paralelogramo é dito fundamental quando os seus v´ertices s˜ao os ´unicos pontos sobre a rede de malha. No caso de um paralelogramo fundamental ser decomposto por meio de uma diagonal em dois triângulos, estes serão fundamentais e de base comum.

**Teorema 1.2** Se ABC é um triângulo fundamental e  $D$  é o ponto de interseção entre a reta que passa por  $C$  e é paralela a AB e a reta que passa por B e é paralela a AC, então  $ABCD \n\acute{e} um paralelogramo fundamental.$ 

**Demonstração:** Tendo como origem o ponto  $A(0,0)$ , consideremos um sistema de coordenadas cartesianas no plano, em relação ao qual os pontos da rede têm coordenadas inteiras. Sejam B  $(m, n)$  e C  $(s, t)$  as coordenadas dos outros dois vértices do triângulo ABC. Então, o quarto vértice do paralelogramo terá coordenadas  $D(m + s, n + t)$ .

O triângulo AEF, cujos vértices são

$$
A(0,0), \quad E(-m,-n) \quad e \quad F(-s,-t)
$$

é obtido trocando-se os sinais de ambas as coordenadas de cada ponto do triângulo ABC. Logo, AEF não contém outro ponto com coordenadas inteiras, além dos seus vértices, isto é, AEF é fundamental. O triângulo BCD é formado pelo ponto  $P'(x + m + s, y + n + t)$ , obtido somando-se  $m + s$  à abcissa e  $n + t$  à ordenada de um ponto arbitrário P $(x, y)$ do triângulo AEF. Se P' tem coordenadas inteiras, P também tem. Como AEF é fundamental, o mesmo se dá com BCD. Assim, os únicos pontos com coordenadas inteiras no paralelogramo ABCD são os vértices, ou seja, ABCD é fundamental (LIMA, 1991, p´aginas 103-104).

Figura 11: Paralelogramo fundamental à partir de um triângulo fundamental.

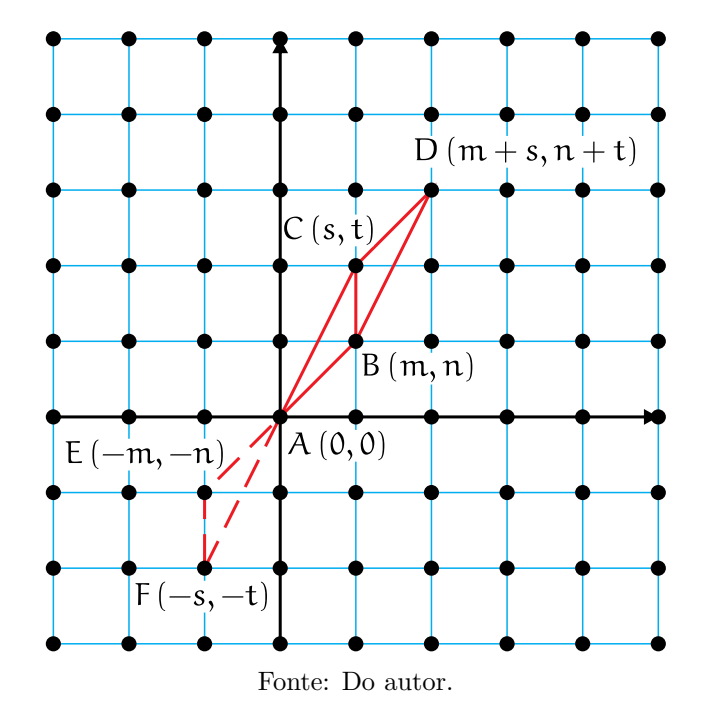

O paralelogramo ABDC é fundamental, logo não há pontos na malha entre as retas paralelas que passam por AB e CD, por isso formam dois triângulos fundamentais, e conforme veremos abaixo, todo triângulo fundamental tem área igual a  $\frac{1}{2}$ 2 , sen˜ao vejamos ainda com Lima (1991, páginas 103-104):

**Teorema 1.3** A área de um triângulo fundamental é igual a  $\frac{1}{2}$ 2 .

**Demonstração:** Sejam  $A(0,0)$  e  $B(m,n)$  as coordenadas (inteiras) dos dois primeiros vértices do triângulo fundamental ABC. Mostremos, inicialmente, que  $\mathfrak m$  e  $\mathfrak n$  são primos entre si. Com efeito, se  $d > 1$  fosse um divisor comum de m e n, o ponto  $P\left(\frac{m}{1}\right)$ d , n d  $\setminus$ estaria na rede e no interior do segmento de reta AB (ver Figura 12), logo ABC não seria fundamental. Suponhamos  $m \neq 0$ . A equação da reta r que passa pelo ponto C e é paralela a AB é  $y =$ n m  $x + b$ , onde  $b$  é a ordenada do ponto  $D\left(0, b\right)$  no qual a reta  $r$ corta o eixo vertical. Todos os triângulos que tem AB como base e o terceiro vértice sobre r tem a mesma área que ABC.

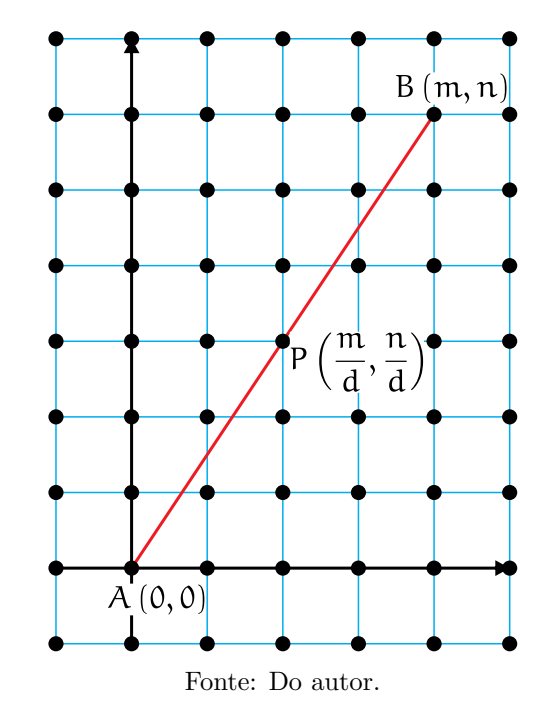

Figura 12: Ponto de coordenadas inteiras que não são primas entre si.

Em particular,

área ABC = área ABD = 
$$
\frac{|bm|}{2}
$$
,

pois  $|b|$  é a medida de AD e  $|m|$  é a altura de ABD relativamente ao lado AD.

Figura 13: A reta  $r$  é a mais próxima de  $r_0$ .

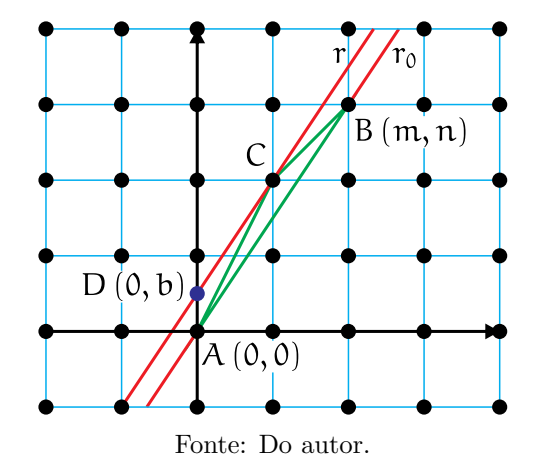

Note que, da equação da reta r temos que

$$
b=\frac{nx-my}{m}.
$$

e, como  $r$  é a reta mais próxima de AB que passa por um ponto da rede, b é o valor mais próximo possível de 0. Observe que

$$
|\mathbf{b}| = \frac{|\mathbf{n} \mathbf{x} - \mathbf{m} \mathbf{y}|}{|\mathbf{m}|}
$$

e, portanto,  $|x - m|$  precisa ser o menor inteiro positivo possível. Sendo m e n primos entre si, é assegurada a existência de inteiros s, t tais que tm – sn = 1. Deste modo, deve-se ter  $|b| = \frac{1}{1}$ |m| e o resultado segue. Se  $m = 0$ , então  $n = \pm 1$  e, consequentemente,  $C(p, \pm 1)$ ,  $p \in \mathbb{Z}$ . O triângulo ABC, neste caso tem base e altura iguais a 1 e, portanto, sua área será  $\frac{1}{2}$ 2 .

A decomposição de um polígono de n lados, em  $(n-2)$  triângulos justapostos é muito usada na geometria plana e pode ser demonstrada por meio de técnicas de contagem ou por meio de indução finita.

Valendo-se das técnicas de contagem, temos:

Escolhido um vértice A qualquer e a partir deste traçarmos todas as suas  $(n-3)$  diagonais, pois o vértice em questão não forma diagonal somente consigo e com os dois vértices adjacentes a ele, ou seja, do total de  $n$  vértices são descontados três, o próprio e seus dois adjacentes. E sabendo que um segmento qualquer que contém dois vértices, não adjacentes, de um polígono o divide em duas regiões, temos: quando traçarmos a primeira diagonal dividiremos o polígono em duas regiões, quando traçarmos a segunda diagonal o dividiremos em três regiões, e assim chegaremos a dividir em  $(n-2)$  regiões triangulares, quando traçarmos as  $(n-3)$  diagonais. (CARVALHO, página 42)

Quanto a verificação por indução finita, esta é feita sobre o número n de lados do polígono P. Para  $n = 3$ , tem-se um triângulo e, uma vez que

$$
n - 2 = 3 - 2 = 1,
$$

o resultado, de fato, se verifica. Admitindo-se que um polígono com k lados,  $k = 3, \ldots, n$ divide-se em  $(k-2)$  triângulos, deve-se provar que, se o polígono possui  $(n+1)$  lados, então divide-se em  $(n-1)$  triângulos. Em um polígono  $P$  de  $(n+1)$  lados, tomandose deste, dois vértices quaisquer, não consecutivos, acabamos por decompô-lo em dois polígonos simples, de modo que o número de lados de cada um destes novos polígonos seja menor do que ou igual a n, conforme a Figura 14, tendo o segmento AB como o marco de divisão do polígono nestas duas partes. Indicaremos um dos polígonos por  $\mathcal{A}$ , que possui  $n_a$  lados, e o outro por  $\mathcal{B}$ , com  $n_b$  lados. Tem-se, assim,  $n_a$ ,  $n_b \leq n$ . Usando a hipótese de indução, o polígono  $\mathcal{A}$ , divide-se em  $(\mathfrak{n}_\mathfrak{a}-2)$  triângulos e, de forma análoga, B divide-se em  $(n_b - 2)$  triângulos. Ademais, o polígono P, que possui  $(n + 1)$  lados, tem

$$
n+1=n_a+n_b-2,
$$

resultando em

$$
\mathfrak{n}_\mathfrak{a}+\mathfrak{n}_\mathfrak{b}=\mathfrak{n}+3.
$$

Deste modo, o polígono P decompõe-se em  $(n_a - 2)+(n_b - 2)$  triângulos no total e, como

Figura 14: Divisão de um polígono em dois através de um segmento que conecta dois vértices não adjacentes.

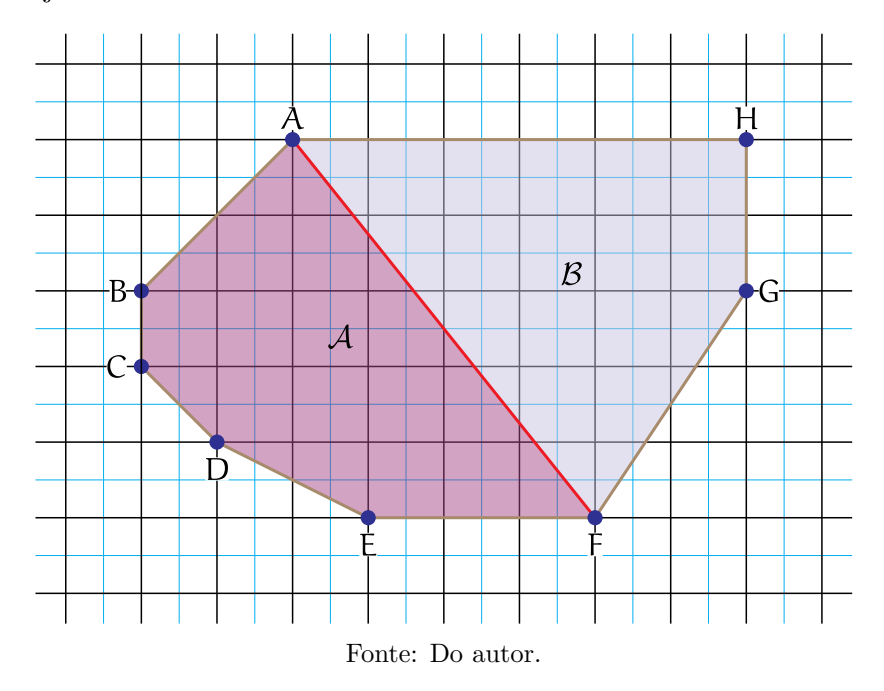

 $n_a + n_b = n + 3$ , temos

$$
n_{\mathfrak{a}}+n_{\mathfrak{b}}-4=n+3-4=n-1,
$$

como queríamos demonstrar. Do Segundo Princípio de Indução, também chamado de Indução Forte, a afirmação é verdadeira para todo número natural  $n \geq 3$ .

Na Figura 15 percebe-se que o polígono possui 8 lados, após sua divisão nos polígonos  $A \in \mathcal{B}$ , obtemos o polígono  $A$  com 6 lados e o polígono  $B$  com 4 lados, do polígono inicial de 8 lados, obtemos  $(8 - 2)$  triângulos, que é o mesmo que a soma dos triângulos formados pelo polígono A que tem 6 lados e gera  $(6-2)$  triângulos e B com 4 lados, que gera  $(4 - 2)$  triângulos.

Logo,

$$
(8-2) = (6-2) + (4-2).
$$

Corolário 1.4 A soma dos ângulos internos de um polígono de n lados é  $(n-2)\pi$ .

Os próximos fatos, bem como suas comprovações, foram extraídos de Lima (1991, p´aginas 103-104).

**Teorema 1.5** Todo polígono cujos vértices pertencem a uma rede pode ser decomposto numa reunião de triângulos fundamentais.

Demonstração: Em vista do que se estabeleceu anteriormente, basta considerar o caso em que o polígono dado é um triângulo ABC que contém n pontos da rede (no interior ou Figura 15: Decomposição de um polígono em triângulos por meio das diagonais à partir de um único vértice.

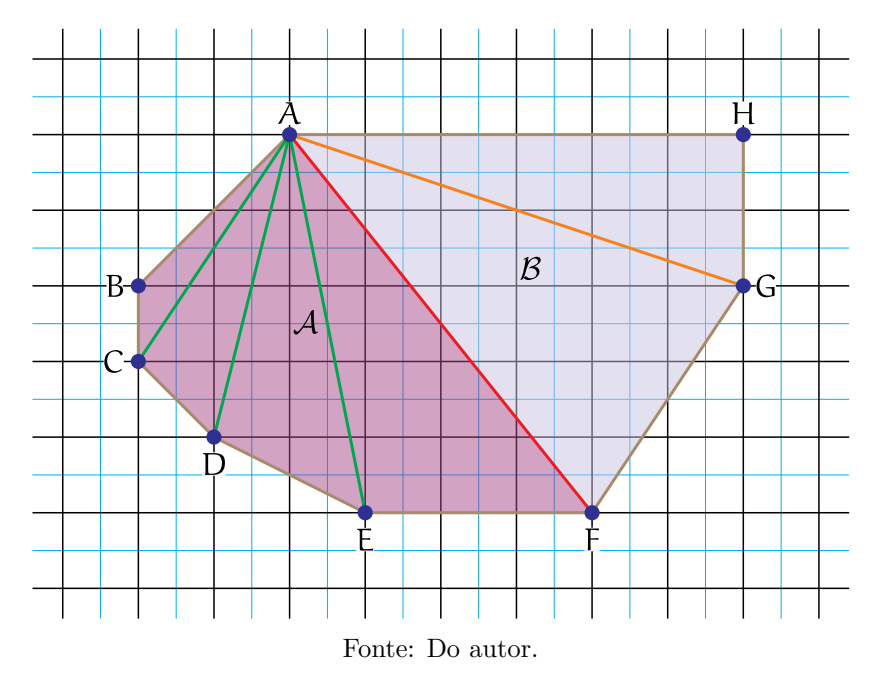

no bordo). Se existir realmente algum ponto P da rede no interior do triângulo, traçamos segmentos de reta ligando esse ponto aos vértices  $A$ ,  $B$  e  $C$  e, deste modo, decompomos ABC em três triângulos, cada um contendo um número menor do que n de pontos da rede. Se houver pontos da rede sobre os lados de ABC, escolhemos um deles, digamos sobre AB, e o lligamos ao vértice C. Assim decompomos ABC em dois triângulos, cada um contendo um número menor do que  $n$  de pontos da rede. Prosseguindo desta maneira, após um número finito de etapas, chegaremos a uma decomposição de ABC em triângulos fundamentais.

Finalmente temos elementos suficientes para estabelecermos a Fórmula de Pick.

**Demonstração da Fórmula de Pick:** Seja  $\mathcal P$  um polígono cujos vértices pertencem a uma rede. Indiquemos com B e I, respectivamente, o número de pontos da rede situados sobre o bordo e no interior de P.

Para provar que  $\frac{B}{2}$ 2  $+ I - 1$  é a área do polígono  $P$ , basta mostrar que o número T de triângulos fundamentais é da decomposição de P é igual a B + 2I − 2, pois a área de  $\mathcal{P}$  é  $\frac{1}{2}$ 2 , pois, como visto anteriormente, todo triângulo fundamental tem área igual a  $\frac{1}{2}$ 2 .

Imitaremos o argumento usado para provar o Teorema de Euler no caso de poliedros convexos. Noutras palavras, vamos calcular a soma dos ângulos internos dos T triângulos fundamentais que compõem o polígono  $P$ .

Podemos chegar a essa soma por dois caminhos. O primeiro é evidente: se há T triângulos, a soma dos seus ângulos internos é igual a  $T\pi$ . O segundo consiste em calcular separadamente a soma  $S<sub>b</sub>$  dos ângulos que têm vértices no bordo e a soma  $S<sub>i</sub>$  dos ângulos cujos vértices estão no interior de  $P$ .

Sejam  $B'$  o número de vértices de  $\mathcal P$  e  $B''$  o número de pontos da rede que estão sobre o bordo de  $P$ , mas não são vértices. Então  $B = B' + B''$ . Evidentemente,  $S_b$  é igual a soma  $(B'-2)\pi$  dos ângulos internos de P mais  $B''\pi$  (pois os ângulos dos triângulos fundamentais com vértice em cada um dos  $B''$  pontos do bordo de  $\mathcal P$  que não são vértices de  $P$ , somam um ângulo raso, ou seja,  $\pi$ ). Logo,

$$
S_b = (B' - 2) \pi + B'' \pi = (B - 2) \pi.
$$

Por outro lado, em cada ponto da rede interior a  $P$ , os ângulos que têm como vértice somam quatro retos, logo  $S_i = 2I\pi$ . Portanto,

$$
S_b+S_i=(B-2+2I)\,\pi.
$$

Comparando as duas contagens, vem:  $T\pi = (B - 2 + 2I)\pi$ , ou seja,  $T = B + 2I - 2$ , como queríamos demonstrar.

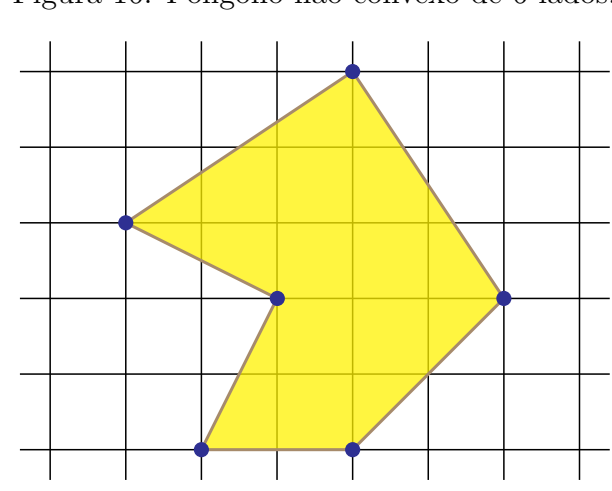

Figura 16: Polígono não-convexo de 6 lados.

Fonte: Do autor.

Consideremos o polígono de seis lados dado na Figura 16. Decompondo-o em triângulos fundamentais, obtemos um total de  $T = 26$  triângulos. Vale ressaltar que, se dividirmos de uma outra maneira, encontraremos a mesma quantidade de triângulos fundamentais.

Após descobrir o total de triângulos fundamentais, basta multiplicar esse número pela ´area de cada um para que assim seja obtida a ´area total do pol´ıgono. Deste modo,

$$
A = \frac{T}{2} = \frac{26}{2} = 13.
$$

Inserindo os pontos da borda e os pontos internos temos,  $B = 8$  e I = 10. Aplicando a

Figura 17: Polígono não-convexo de 6 lados, dividido em 26 triângulos fundamentais.

Figura 18: Polígono não-convexo de 6 lados, com pontos da rede sobre a borda e internos destacados.

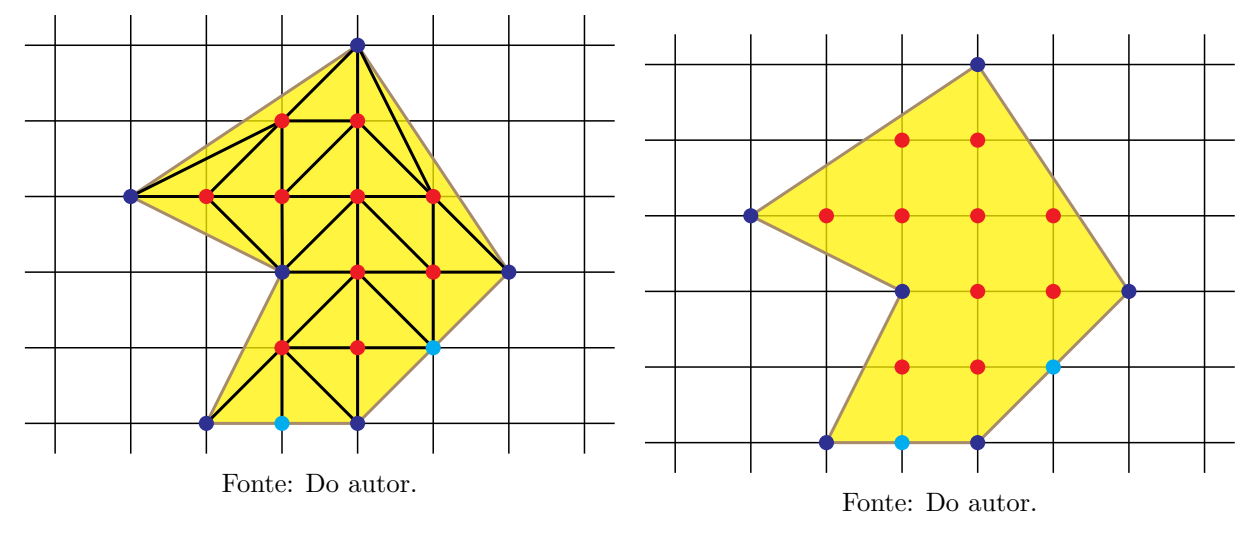

fórmula de Pick, temos

$$
A = \frac{B}{2} + I - 1 = \frac{8}{2} + 10 - 1 = 13.
$$

Observamos, pois, a igualdade  $A =$ T 2 = B 2  $+$  I  $-$  1.

## Capítulo 2

### Aplicações da Fórmula de Pick

Umas das maiores queixas dos alunos é que a matemática, aparentemente, fica bem distante das aplicações reais, do cotidiano deles. No caso da Geometria não há razões para que isso ocorra, segundo Freudenthal apud Fonseca (2009), destaca que em relação à geometria:

> [...] é uma das melhores oportunidades que existem para aprender a matematizar a realidade. É uma oportunidade de fazer descobertas como muitos exemplos mostrarão. Com certeza, os números são também um domínio aberto às investigações, e pode-se aprender a pensar através da realização de cálculos, mas as descobertas feitas pelos próprios olhos e mãos são mais surpreendentes e convincentes. Até que possam de algum modo ser dispensadas, as formas no espaço são um guia insubstituível para a pesquisa e a descoberta (FONSECA, 2009, páginas 92-93).

Desta forma, o estudo de Matemática, de maneira geral, permite abordagens práticas relacionando o conteúdo com situações concretas. O professor é o responsável por criar um elo entre uma linguagem intuitiva e uma mais formalizada e a geometria nos anos iniciais se caracteriza, sobretudo, com figuras e s´ımbolos, o que possibilita ao aluno do Ensino Fundamental II manipular, construir, observar, evidenciar semelhanças e diferenças entre objetos, bem como conceber novos conhecimentos pelo simples uso dos sentidoss. Assim, dispomos de várias situações nas quais se pode aplicar o Teorema de Pick para o cálculo da área de algumas regiões.

#### 2.1 Diversas figuras no Geoplano

O Geoplano ´e facilmente encontrado em livrarias e pode ser adquirido individualmente pelo professor de matemática ou pela escola. Via de regra, é uma placa de madeira com pinos equidistantes, dispostos em linhas e colunas que serve para auxíliar alunos professores no trato com figuras e formas geométricas, podendo-se utilizar elásticos ou barbantes para que sejam formados os lados dos polígonos.

Após a formação dos polígonos no Geoplano, o professor pode explorar o conceito do que seria o vértice, a aresta, o lado, o perímetro, a nomenclatura de cada polígono, bem como a distinção de um polígono convexo de um não-convexo, entre outras.

O uso do Geoplano, pode servir para instigar ainda mais a curiosidade dos alunos, fornecendo ao professor uma grande oportunidade de apresentar os princípios básicos da Geometria Plana, possibilitando uma melhor assimilação dos conteúdos expostos por parte dos alunos. O Geoplano facilita a exploração de figuras poligonais pelos alunos através da construção e visualização. Assim, metodologicamente falando, traz-se ao estudante uma maneira prática de ver o conteúdo e não apenas uma metodologia mecânica e teórica de manipulação de fórmulas. Vejamos algumas figuras geométricas que podem ser formadas e estudadas:

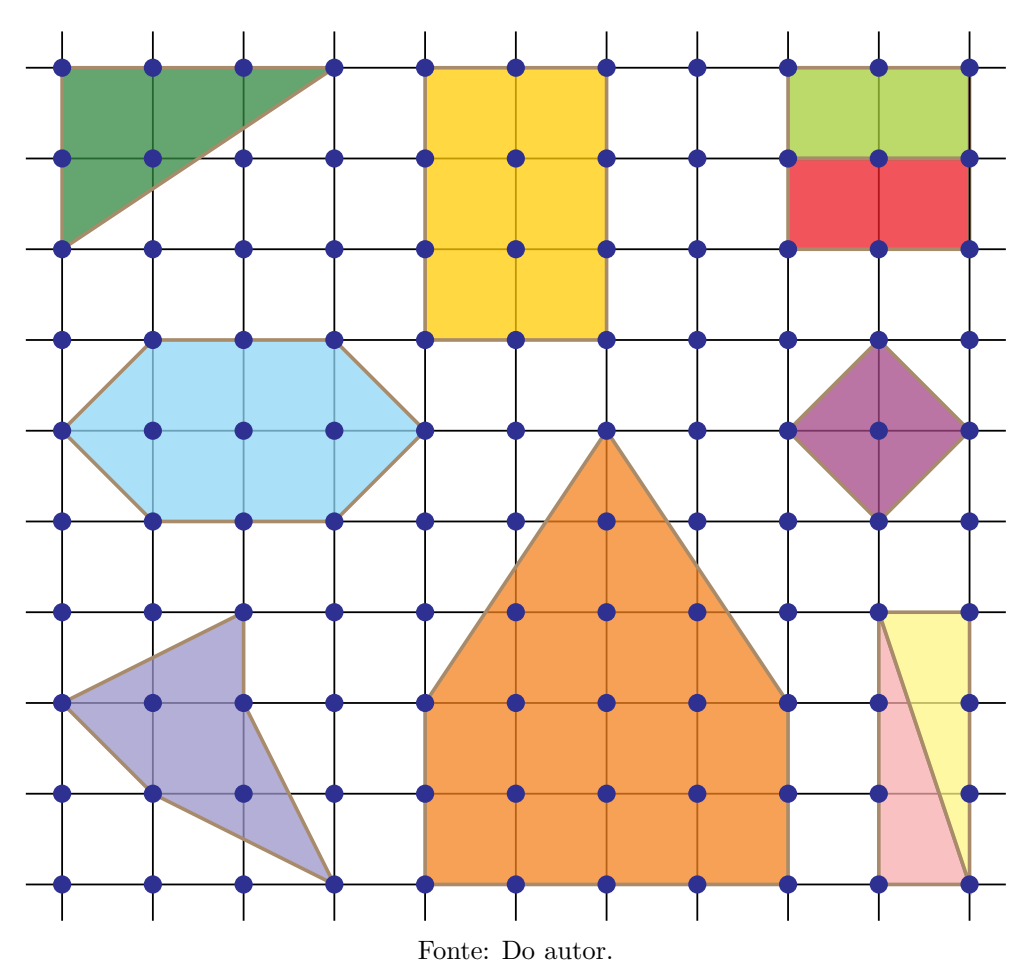

Figura 19: Polígonos desenhados no Geoplano.

Na apresentação das noções básicas de geometria plana, o professor poderá representar a ideia de ponto com os pinos existentes no Geoplano. Mostrará que, por meio desses pontos, é possível montar um segmento de reta ao interligar, com auxílio de um elástico, vários pinos de uma mesma linha, assim como poderá contornar vários pinos de maneira que forme um polígono, conforme a Figura 19, e mostrar que o preenchimento interno se refere à área desta região.

### 2.2 Triângulos de mesma base e mesma altura possuem a mesma área

Quando é apresentada ao aluno a fórmula básica para calcular a área de um triângulo qualquer,  $A =$ b · h 2 , o aluno pode n˜ao ter tantas dificuldades em entender qual  $\acute{e}$  a base do triângulo, pois lhe  $\acute{e}$  ensinado que qualquer um de seus lados pode ser considerado base. No entanto, encontrar a altura relativa a esta base, nem sempre é uma tarefa tão simples, pois ora o segmento de reta que representa a altura é interno ao triângulo (triângulo acutângulo, Figura 20), ora são os próprios lados (triângulo retângulo, Figura 21)) e ainda pode ser um segmento que passa totalmente por fora do triângulo (triângulo obtusˆangulo, Figura 22)), conforme figuras abaixo. A dificuldade acaba se dando pois, na determinação da altura de triângulo relativa a uma base dada, outros conceitos tais como paralelismo e perpendicularismo e de retas e segmentos se fazem presentes e, sendo assim, a quantidade de informações que o aluno precisa ter e o esforço para obtê-las, bem como a quantidade de conceitos que precisa dominar aumenta.

Figura 20: O segmento BD é perpendicular ao lado AC e representa a altura relativa ao lado AC.

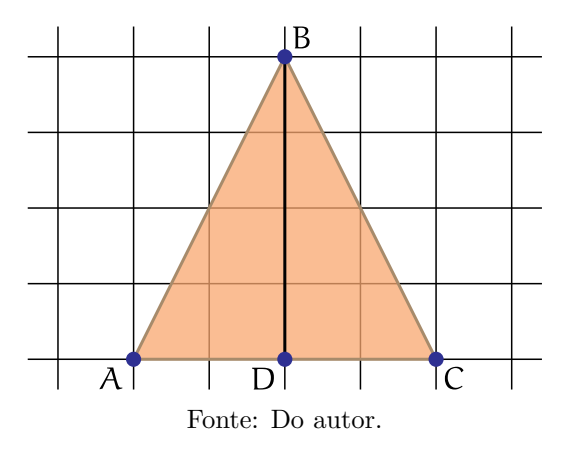

Figura 21: O segmento  $\overline{AB}$  é perpendicular ao segmento  $\overline{AC}$  e, sendo assim,  $\overline{AB}$  é a altura relativa ao lado AC, e AC é a altura relativa ao lado AB.

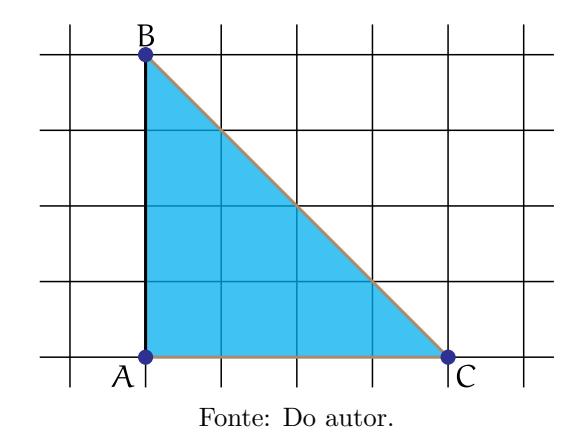
Figura 22: O segmento BD é perpendicular ao segmento AC, sendo então a altura relativa ao lado AC.

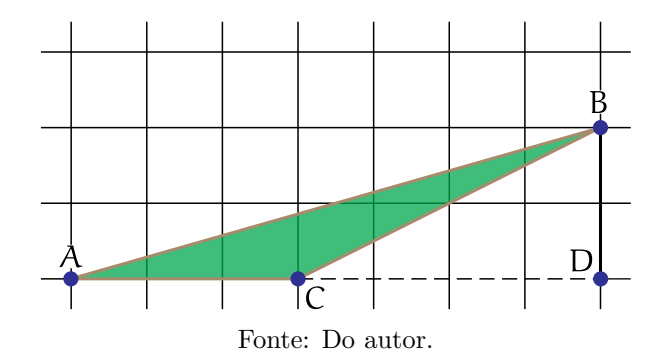

Intrigante ainda para o aluno é associar que os diferentes triângulos, embora com mesma base e mesa altura possam ter a mesma área, pois é perceptível que um é bem mais largo, embora que bem curto, já o outro é bem estreito, mesmo que bem comprido. O aluno acaba se apegando t˜ao somente a uma das grandezas que acaba por crer, que um possui uma área maior que o outro.

Muito disso se deve a abordagem puramente mecânica e numérica que geralmente acompanham o desenvolvimento meramente formulístico. O aluno é simplesmente treinado a substituir valores e realizar operações numéricas sendo pouco encorajado a retirar informações extras das fórmulas ou do processo de obtenção das mesmas, quando este lhes é exposto, deparando-se ainda com a falta de aparato técnico e metodológico para fazê-lo.

Popularmente falando, uns pensam que no triângulo bem estreito, quase não há preenchimento interno, logo tem a ´area bem pequena. No entanto, conforme LIMA (1991) "todos os triângulos que tem AB como base e cujo terceiro vértice está sobre essa reta tem a mesma área que ABC" e neste sentido, manuseando o Geoplano e aplicando a Fórmula de Pick, a ideia de igualdade fica mais notória, como se verifica nas figuras abaixo:

Figura 23: Triângulo (com vértice superior com projeção ortogonal no centro da base) com base 6 unidades e altura 3 unidades, com pontos da borda, e pontos internos.

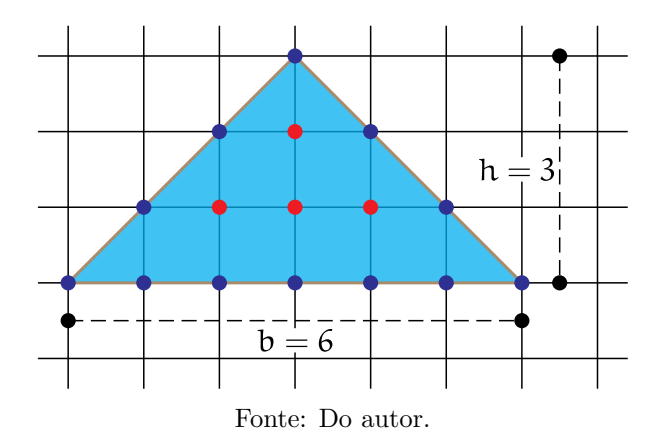

Ao utilizarmos a fórmula  $A =$ b · h 2 , encontramos a mesma área para os três

Figura 24: Triângulo (com vértice superior um pouco deslocado à direita da base) com base 6 unidades e altura 3 unidades, com pontos da borda, e pontos internos.

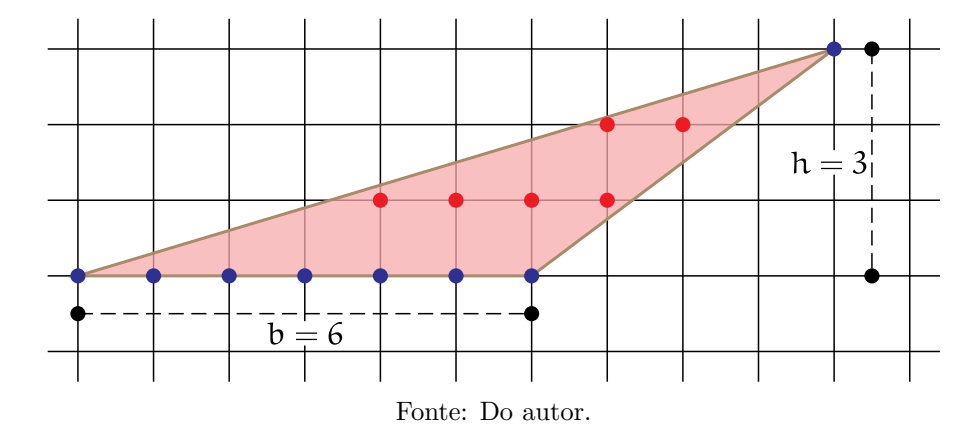

Figura 25: Triângulo (com vértice superior muito deslocado à direita da base) com base 6 unidades e altura 3 unidades, com pontos da borda, e pontos internos.

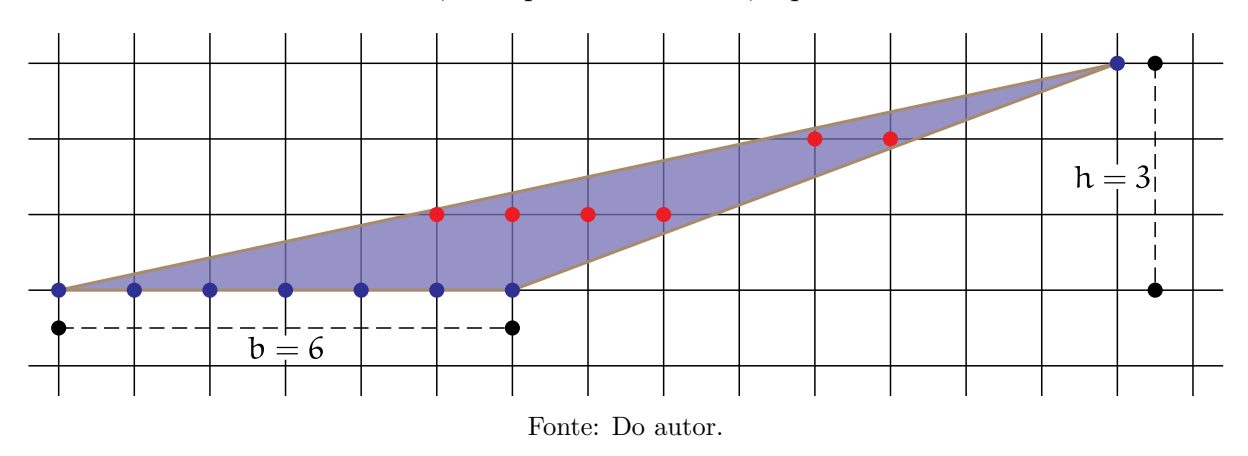

triângulos, pois nos três triângulos as bases valem  $b = 6$ , e a altura  $h = 3$ , logo tem-se:

$$
A=\frac{b\cdot h}{2}=\frac{6\cdot 3}{2}=9,
$$

o que também pode ser verificado pela Fórmula de Pick,

$$
A = \frac{B}{2} + I - 1.
$$

Vejamos: no caso da Figura 23), percebemos que constam 12 pontos na borda,  $B = 12$ , e 4 pontos no interior do triângulo, I = 4. Então, aplicando-se a fórmula, temos

$$
A = \frac{B}{2} + I - 1 = A = \frac{12}{2} + 4 - 1 = 9.
$$

No caso da Figura 24, percebemos que constam 8 pontos na borda,  $B = 8$ , e 6 pontos no interior do triângulo,  $I = 6$ . Deste modo, aplicando-se a fórmula, temos

$$
A = \frac{B}{2} + I - 1 = A = \frac{8}{2} + 6 - 1 = 9.
$$

No caso da Figura 25, percebemos que constam 8 pontos na borda,  $B = 8$ , e 6 pontos no interior do triângulo,  $I = 6$ . Assim, aplicando-se a fórmula, temos

$$
A = \frac{B}{2} + I - 1 = A = \frac{8}{2} + 6 - 1 = 9.
$$

 $E$  possível, portanto, de forma mais prática, mostrar aos alunos que para que dois triângulos tenham mesma área, basta que possuam a mesma base e a mesma altura, ou seja, sua área independe da forma.

### 2.3 Cálculo de áreas agrárias (cubação de terras)

Neste tópico, podem ser abordados diversos temas, dentro do seu contexto principal que é a maneira como os campesinos calculam a área de um lote, a área de uma fazenda, uma área a ser plantada ou roçada. Explorar a Matemática a partir de um problema pr´atico, trazidos do cotidiano dos alunos, caso sejam do meio rural, ou trazido pelo professor ´e sempre uma boa ferramenta de integrar a Matem´atica ao meio que lhe cerca, evidenciando sua utilidade.

Conforme PCN's (2001, página 23), a Etnomatemática tem se destacado no que tange à proposta alternativa ao ensino de Matemática, pois além de considerar os aspectos sociais e políticos, procura ainda "partir da realidade e chegar à ação pedagógica de maneira natural, mediante um enfoque cognitivo com forte fundamentação cultural". Desta forma, a abordagem do método de cubação pelos campesinos é uma linguagem que muito se afasta da que é utilizada em sala de aula. Todavia, sob a perspectiva da Etnomatemática, esta linguagem pode ser levada à escola e ser debatida em diversas temáticas, sobretudo, no conceito de áreas.

Antes de ser apresentado o método de cubação aos alunos do Ensino Fundamental II, o professor pode apresentar o conceito de medidas de comprimento, como o metro (m), que é uma unidade padrão no Sistema Internacional de Unidades (SI), abordar ainda, no seu histórico, que antes desta padronização existiam diversas outras unidades de medidas como: pé, palmo, braça, polegada, légua dentre outras, sendo que no meio rural ainda  $\acute{e}$  comum as medidas de braça e légua. Nesse momento, pode-se ainda ser estudado os múltiplos e os submúltiplos da unidade metro.

Após o aluno possuir uma noção de comprimento e área, apresenta-se ainda as diversas formas que s˜ao usadas, seja no ambiente escolar, de vestibulares, ENEM e concursos, seja os utilizados na pr´opria comunidade. Dentre as nomenclaturas usadas tem-se a linha, que equivale a uma tarefa, normalmente usada para medidas de áreas a serem plantadas culturas como arroz, feijão, milho e outras. Essa medida corresponde a um quadrado de lado igual a 55 metros.

O alqueire, também conhecido como alqueire paulista ou meia-quadra, é equiva-

lente a 24.200 m<sup>2</sup> enquanto o alqueire mineiro corresponde a 48.400 m<sup>2</sup>. No Maranhão, segundo o Ministério da Agricultura em seu documento "Unidades Agrárias Não Decimais em Uso noBrasil", o alqueire mineiro, bem como o hectare, são as unidades de medidas agrárias mais utilizadas, sendo o hectare a unidade de natureza técnica mais apurada, aparecendo predominantemente nos documentos de posse e rregistro de terras. Sabe-se que um hectare equivale a um hectômetro quadrado, isto é,  $10.000 \,\mathrm{m}^2$ , correspondendo ainda a uma região quadrada cujo lado mede 100 m. A conversão dessas unidades é bem utilizada no meio rural, da seguinte forma: 1 alqueire corresponde a 16 linhas, 1 alqueire corresponde a 4, 84 hectares.

Depois do estudo das unidades de medidas agrárias e do sistema métrico decimal, apresenta-se o método de cubação que consiste em descobrir a área de uma região pelo processo de medição de seus lados. Esse método é usado desde o antigo Egito e até os dias de hoje ´e comumente usado em comunidades rurais para se medir quantidades de serviços realizados. Segundo Assunção, temos:

> O desenvolvimento do cálculo da cubação das áreas das figuras permite destacar a partir de uma análise geral, que o procedimento utilizado pelos cubadores está embasado na utilização de três operações matemáticas fundamentais: adição, multiplicação e divisão. Onde sendo a figura um quadrilátero primeiro somamse os dois lados paralelos ou opostos e divide-se esse resultado por dois; com isso, no entendimento dos cubadores a figura seria convertida em um quadrado perfeito, que de posse desses dois resultados, era feita a multiplicação das referidas medidas tendo como resultado a área em metros quadrados. Após o resultado obtido em  $m^2$ , então, seguia a conversão para a medida agrária usando a operação divisão (ASSUNCÃO; LUCENA, 2011. página 11).

O m´etodo mencionado n˜ao ´e usado nos livros did´aticos, sobretudo pela inexatid˜ao do c´alculo. Entretanto, cabe ressaltar que os resultados advindos do m´etodo dos cubadores apresentam mais semelhanças do que diferenças quando comparados aos resultados provenientes dos métodos usados no campo escolar. Em alguns casos, as diferenças são tão ínfimas que são desconsideradas pelos cubadores.

Além do fato de a maioria dos resultados, no cálculo de áreas, serem próximos do valor real, a simplicidade da realização do cálculo faz com que o grupo que utiliza este método não se preocupe em buscar fórmulas que garantam resultados mais precisos, principalmente por ser uma maneira convencionada na localidade e, segundo Assunção apud Knijnik (1996), "são saberes matemáticos, produzidos e legitimados por esse grupo social que, no entanto, ficam silenciados num processo de ocultamento reforçando as relações de poder".

No cálculo de áreas de terras com o formato quadrangular ABCD, conforme a figura abaixo, a área é definida por

$$
A = \frac{AB + CD}{2} \cdot \frac{AD + BC}{2},
$$

ou seja, faz-se uma m´edia entre os lados opostos, AB com CD e AD com BC, depois multiplica-se os dois valores encontrados.

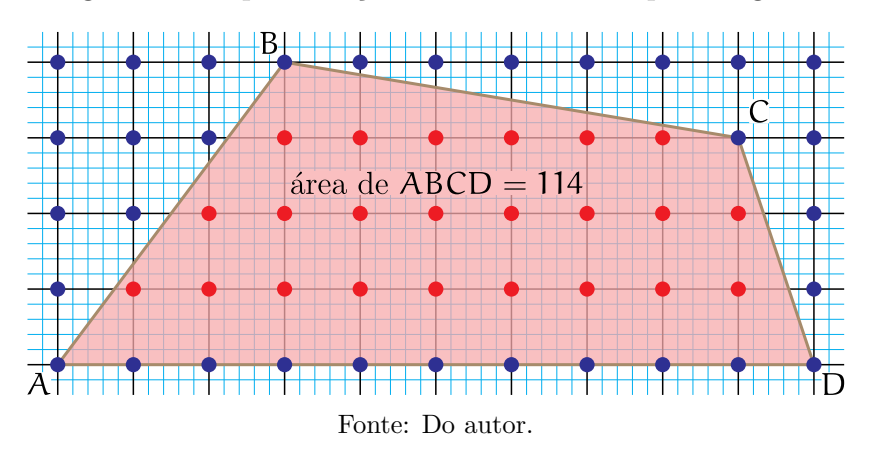

Figura 26: Representação de área de terra quadrangular

Figura 27: Representação de área de terra quadrangular com as medidas laterais e a medida da área.

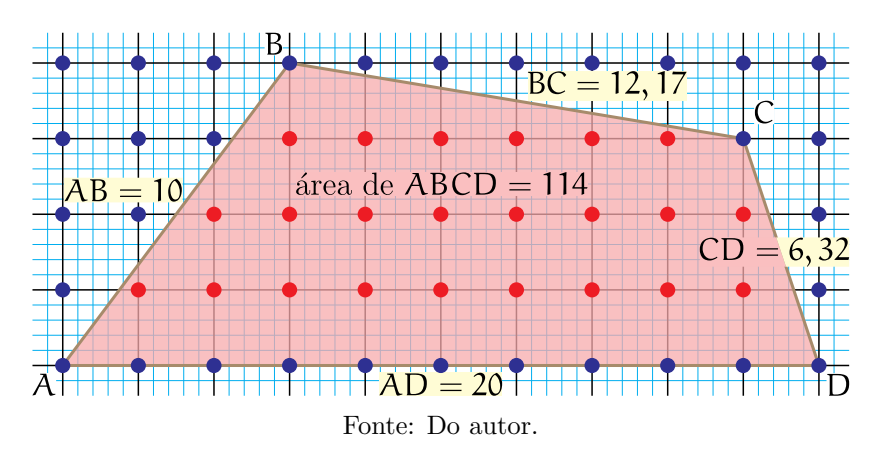

Usando o recurso do Geoplano (com espaçamento de 2 unidades de distância entre os pontos, temos a ´area de cada quadrado igual a 4 unidades quadradas) aplicando o Teorema de Pick, temos

$$
A = \frac{B}{2} + I - 1 = \frac{13}{2} + 23 - 1 = 6, 5 + 22 = 28, 5
$$

e, após ser multiplicado o valor 28,5 por 4, chegamos a 114 unidades quadradas de área. Porém, adotando a metodologia usada pelos campesinos sob a mesma figura, sabendo-se que as distâncias  $AB = 10$ ,  $CD = 6,32$ ,  $BC = 12,17$  e  $AD = 20$ , usando a fórmula dada, obtemos

$$
A = \frac{AB + CD}{2} \cdot \frac{AD + BC}{2} = \frac{10 + 6,32}{2} \cdot \frac{20 + 17}{2} = 8,16 \cdot 18,5 = 150,96.
$$

O valor da ´area obtido desta maneira, procedimento comumente realizado no meio rural, apesar de fornecer um valor bem distante do valor real, encontrado de maneira mais técnica, não deve ser desprezado ou criticado, até porque é a única maneira usada entre os campesinos, seja na aquisição de uma fazenda, seja no cálculo de uma área plantada ou trabalhada.

O método de cubação em regiões triangulares, é feito de forma análoga. Utiliza-se no cálculo a medida de um lado do triângulo que é somado a seu vértice oposto, atribuindose a este vértice o valor zero, depois divide-se este valor por dois. Em seguida, calcula-se a m´edia entre os outros dois lados, obtendo-se, assim, um segundo valor. Por fim, os dois valores obtidos são multiplicados um pelo outro e o resultado dessa multiplicação é o valor correspondente à área da região, ou seja, consideram o triângulo como se fosse um quadrilátero, porém com um lado nulo, conforme se vê nas figuras:

Figura 28: Representação de área de terra triangular (triângulo retângulo).

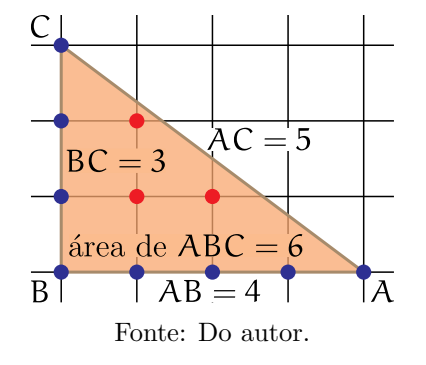

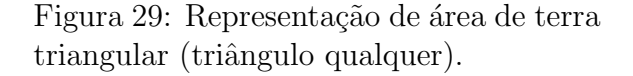

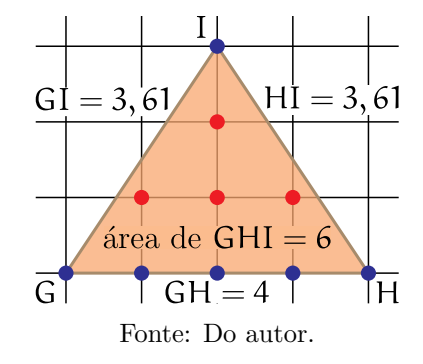

Com o método de cubação temos na Figura 28 o seguinte cálculo:

$$
A = \frac{AC + AB}{2} \cdot \frac{BC + A}{2} = \frac{5 + 4}{2} \cdot \frac{3 + 0}{2} = 4, 5 \cdot 1, 5 = 6, 75.
$$

Já na Figura 29, temos:

$$
A = \frac{GH + HI}{2} \cdot \frac{GI + H}{2} = \frac{4 + 3.61}{2} \cdot \frac{3.61 + 0}{2} = 3.8 \cdot 1.8 = 6.84.
$$

As duas figuras apresentam um valor superior ao que se pode encontrar usando a fórmula de base e altura ou a fórmula de Pick, entretanto é o valor aceito no meio rural. Sendo que também é bem próximo de seu valor real, vale ainda considerar que, na escolha entre os lados, é preferível que faça a média entre os lados de maior medida.

Usando o Teorema de Pick, percebemos que a área encontrada não se diferencia da área encontrada pelo cálculo do recurso do GEOGEBRA, já a cubação, que embora haja uma diferença em relação à figura acima, isso não reflete à maioria das situações, deve ainda ser respeitada a cultura local, pois, é a maneira usada desde os tempos do antigo Egito. Ademais, é o método convencionado por eles.

Esta temática é própria do ramo da Etnomatemática, que permite levar em consideração os saberes e fazeres socioculturais de grupos específicos, que embora silenciados ou enfraquecidos pela cultura dominante, ainda persistem nesta linguagem local.

A Etnomatemática está respaldada na própria Legislação da Educação Brasileira (LDB), quando permite ao sistema de ensino, que neste caso conta principalmente com a participação do professor, o estabelecimento de diretrizes metodológicas acerca da educação básica para a população rural, onde se possa contextualizar as atividades cotidianas em sala de aula, conforme se verifica (LDB 9394\96 Art. 28):

> Art. 28. Na oferta de educação básica para a população rural, os sistemas de ensino promoverão as adaptações necessárias à sua adequação às peculiaridades da vida rural e de cada região, especialmente:

> I - conteúdos curriculares e metodologias apropriadas às reais necessidades e interesses dos alunos da zona rural;

> II - organização escolar própria, incluindo adequação do calendário escolar às fases do ciclo agrícola e às condições climáticas;

III - adequação à natureza do trabalho na zona rural.

Desta forma, a valorização pela comunidade escolar dos saberes matemáticos praticados por grupos culturais, contribuem positivamente no sentido de lidar com conhecimentos de diferentes setores da sociedade. Além de ser um dos primeiros aprendizados da escola que se pode levar para o seu cotidiano.

# Capítulo 3

# Resolução de Questões com o Auxílio do Teorema de Pick

Como o assunto de áreas está presente desde a Educação Básica até o Ensino Superior, sendo parte integrante do rol de conteúdos cobrados sobretudo em avaliações censitárias que objetivam avaliar a qualidade do ensino e o desempenho de estudantes das redes pública e privada de ensino, como o ENEM e a Prova Brasil, sendo este último destinado exclusivamente à rede pública, e em exames de caráter seletivo como vestibulares, concursos e outros, ser˜ao apresentadas algumas quest˜oes de provas desta natureza com figuras em uma rede quadriculada, em que se busca descobrir a área, razão, perímetro ou porcentagem de uma região em relação a outra.

O objetivo aqui é, pois, usar o método da contagem de pontos afim de comprovar sua eficácia por meio de sua simplicidade e rapidez na resolução de questões quando comparado com a tradicional decomposição ou composição de figuras que, por vezes, faz o uso de estratégias que não são de fácil percepção e que podem conduzir a cálculos extensos e aumentar as chances de erros de conta.

Para tanto, cada questão aqui apresentada será resolvida de duas formas: serão contempladas, num primeiro momento, à luz dos métodos tradicionais, onde há a necessidade de manipulações preliminares da figura de modo a tornar possível a utilização das fórmulas que dependem dos tipos de polígonos obitdos após essas manipulações para que, em seguida, recebam um tratamento via Teorema de Pick. Deste modo as diferenças entre a abordagem tradicional e a abordagem via Fórmula de Pick podem ser acentuadas, fornecendo os elementos necessários ao desenvolvimento de uma análise comparativa mais clara destas técnicas.

A primeira questão se refere a uma prova da Olimpíada Brasileira de Matemática das Escolas Públicas do ano de 2011.

1) (OBMEP 2011, Nível 1, Questão 11 - 1ª Fase) Na figura, o lado de cada quadradinho mede 1 cm. Qual é a área da região cinza?

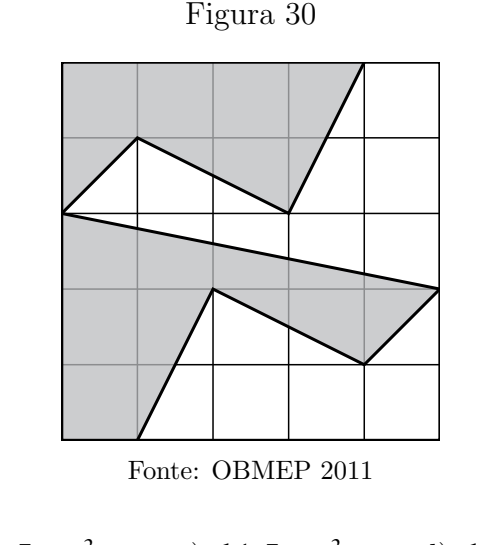

a) 10 cm<sup>2</sup> b) 12,5 cm<sup>2</sup> c) 14,5 cm<sup>2</sup> d) 16 cm<sup>2</sup> e) 18 cm<sup>2</sup>

Resolução sem o auxílio do Teorema de Pick: A princípio, decompõe-se a figura em polígonos simples, cujas fórmulas para o cálculo de áreas já se tem conhecimento, como indicado na Figura 31, por exemplo.

Figura 31

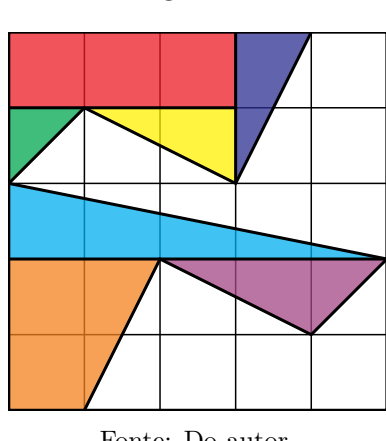

Fonte: Do autor.

Calcula-se, então, a área de cada polígono destacado:

- Retângulo vermelho:  $A = b \cdot h = 3 \cdot 1 = 3$ ;
- Triângulo verde:  $A =$ b · h 2 =  $1 \cdot 1$ 2 = 1 2 ;
- Triângulo amarelo:  $A =$ b · h 2 =  $2 \cdot 1$ 2  $= 1;$
- Triângulo azul escuro:  $A =$ b · h 2 =  $1 \cdot 2$ 2  $= 1;$
- Triângulo azul claro:  $A =$ b · h 2 =  $5 \cdot 1$ 2 = 5 2 ;
- Triângulo roxo:  $A =$ b · h 2 =  $3 \cdot 1$ 2 = 3 2 ;
- Trapézio laranja:  $A =$  $(B + b) \cdot h$ 2 =  $(2 + 1) \cdot 2$ 2  $= 3.$

Resta-nos somar as áreas de todas as figuras:

$$
A = 3 + \frac{1}{2} + 1 + 1 + \frac{1}{2} + \frac{5}{2} + \frac{3}{2} + 3 = \frac{25}{2} = 12,5 \text{ cm}^2.
$$

Obtemos, assim, a área desejada.

Resolução com o auxílio do Teorema de Pick: Para resolver a questão, dividiremos em dois polígonos simples, chamando-os de I e II. Após essa divisão inserimos os pontos da borda (num total de B pontos) e os pontos internos (no total de I pontos) em cada polígono e então substituímos os valores encontrados na Fórmula de Pick:

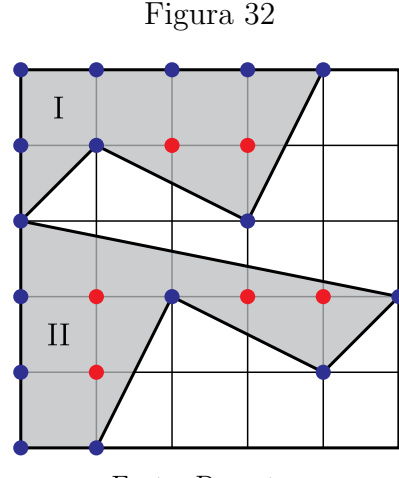

Fonte: Do autor.

No polígono I temos  $B = 9 e I = 2$ , o que resulta em uma área igual a:

$$
A = \frac{B}{2} + I - 1 = \frac{9}{2} + 2 - 1 = 4, 5 + 1 = 5, 5.
$$

No polígono II tem  $B = 8 e I = 4$ , o que resulta em uma área igual a:

$$
A = \frac{B}{2} + I - 1 = \frac{8}{2} + 4 - 1 = 4 + 3 = 7.
$$

Desta forma, a área da região cinza é a soma das áreas dos polígonos I e II, que equivale a

$$
5, 5 + 7 = 12, 5.
$$

Este é o número de quadrados que compõe a área da região cinza. Para finalizar a questão precisa-se multiplicar o valor encontrado pela área do quadrado. Como, neste caso, a área do quadrado é  $1\,\rm cm^2,$  tem-se que a área da região cinza é  $12,5\,\rm cm^2$ .

A segunda questão se refere a uma prova de um processo seletivo 2013/2, para ingressar no ensino superior da instituição particular IBMEC. A prova foi realizada pelo Instituto Brasileiro de Mercado de Capitais (Ibmec), do Rio de Janeiro.

2) (IBMECRJ 2013) O mosaico da figura adiante foi desenhado em papel quadriculado  $1 \times 1$ . A razão entre a área da parte escura e a área da parte clara, na região compreendida pelo quadrado ABCD, é igual a:

a) 
$$
\frac{1}{2}
$$
 b)  $\frac{1}{3}$  c)  $\frac{3}{5}$  d)  $\frac{5}{7}$  e)  $\frac{5}{8}$ 

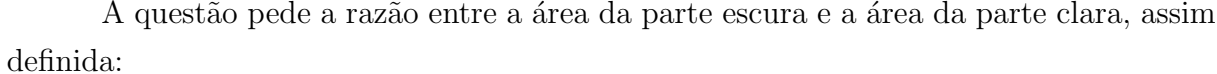

$$
Razão = \frac{\text{área da parte escura}}{\text{área da parte clara}}
$$

Desta forma, teremos que encontrar a área da parte escura e depois encontrar a área da parte clara e efetuar a divisão do primeiro valor pelo segundo.

Resolução sem o auxílio do Teorema de Pick: Percebemos que a figura é composta por 16 losangos idênticos, desta forma, ao descobrir a área de um deles, basta multiplicar por 16 que teremos a área da parte escura. Para uma melhor compreensão da solução, ampliaremos uma parte da figura para que fique mais fácil percebermos que o lado do losango está definido pela hipotenusa de um triângulo retângulo (vermelho) de catetos medindo uma e duas unidades.

A diagonal maior do losango (em amarelo) é também a hipotenusa de um triângulo retângulo de catetos medindo  $3e$ , e usando o Teorema de Pitágoras tem-se:

$$
a^2 = b^2 + c^2 = 3^2 + 3^2 = 18.
$$

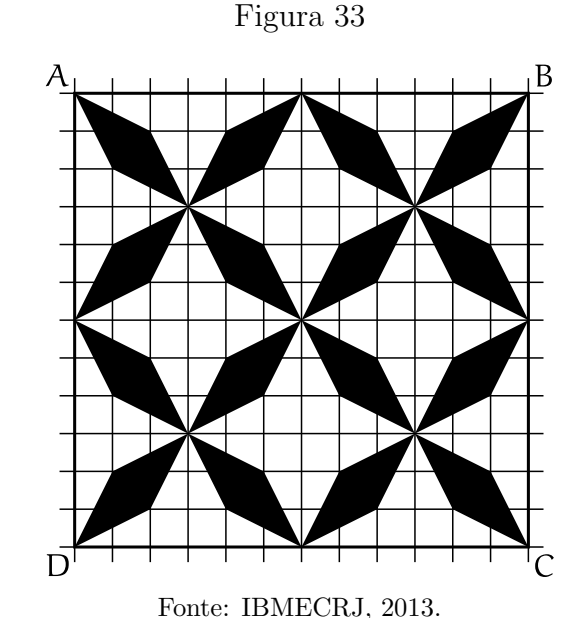

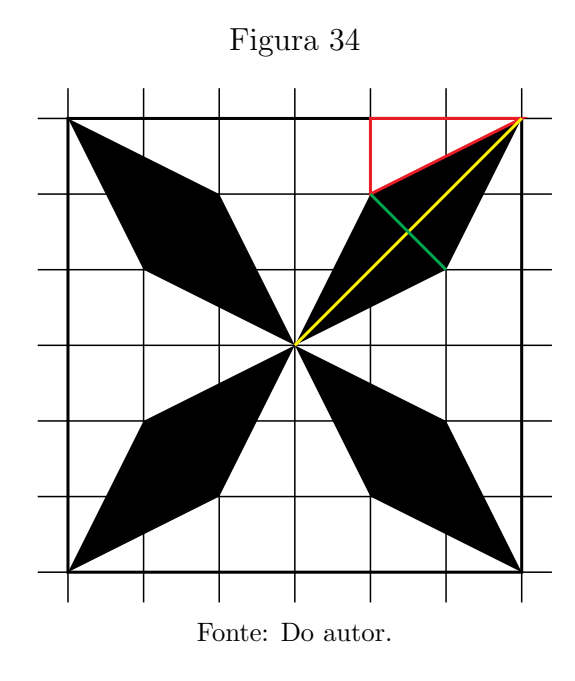

Logo  $\alpha = 3$ √ 2, que é a medida da diagonal maior do losango.

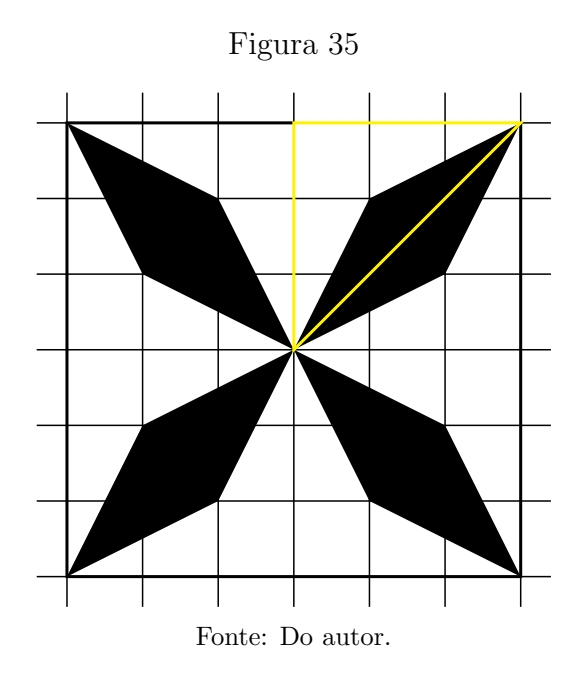

A diagonal menor do losango (em verde) é também a hipotenusa de um triângulo retângulo de catetos medindo 1 e 1 e, usando o Teorema de Pitágoras tem-se

$$
a^2 = b^2 + c^2 = 1^2 + 1^2 = 2.
$$

Logo  $a =$ √ 2, que é a medida da diagonal menor do losango. Sabendo que a área de um losango é definida pela metade do produto da diagonal maior pela menor, temos: √ √

$$
A = \frac{D \cdot d}{2} = \frac{3\sqrt{2} \cdot \sqrt{2}}{2} = 3.
$$

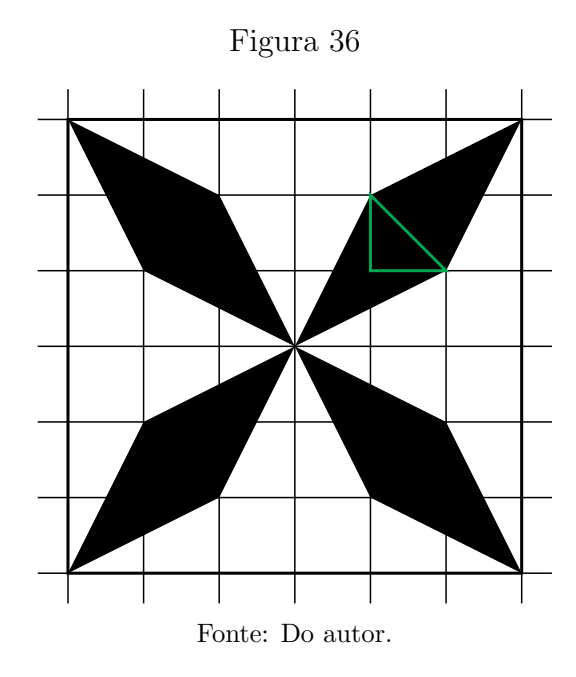

Multiplicando por 16 o valor obtido para a área de um losango, obtemos 48 cm<sup>2</sup> de área para a regi˜ao escura. Como a figura ´e composta por 12 quadrados de uma unidade em seu comprimento e 12 quadrados de uma unidade em sua largura, usaremos a fórmula da área do quadrado para descobrir sua área total, que corresponde a

$$
A = \ell^2 = 12 \cdot 12 = 144 \,\mathrm{cm}^2.
$$

De posse da área total e da área escura, a área da parte clara é a diferença entre estas duas, ou seja,  $144 - 48 = 96$  cm<sup>2</sup>. Logo, a razão desejada será

Razão = 
$$
\frac{\text{área da parte escura}}{\text{área da parte clara}} = \frac{48}{96} = \frac{1}{2}.
$$

Resolução com o auxílio do Teorema de Pick: Assim como na resolução anterior, calcularemos a ´area de um losango e, em seguida, multiplicaremos pela quantidade de losangos que compõem a figura, para determinarmos a área da região escura. Para uma melhor visualização, ampliaremos parte da figura, inserindo os pontos da borda (B) e os pontos internos (I), que serão coloridos, respectivamente, de amarelo e verde. Verificamos acima que  $B = 4 e I = 2$ , o que resulta em uma área igual a

$$
A = \frac{B}{2} + I - 1 = \frac{4}{2} + 2 - 1 = 2 + 1 = 3.
$$

Assim, já obtivemos a área do losango igual a  $3$  e, multiplicando pela quantidade de losangos, que são 16, temos que a área escura equivale a  $48 \text{ cm}^2$ . Para a área total, percebemos que se trata de um quadrado de lado 12, logo são 48 pontos na borda,  $B = 48$ ,

 $\Box$ 

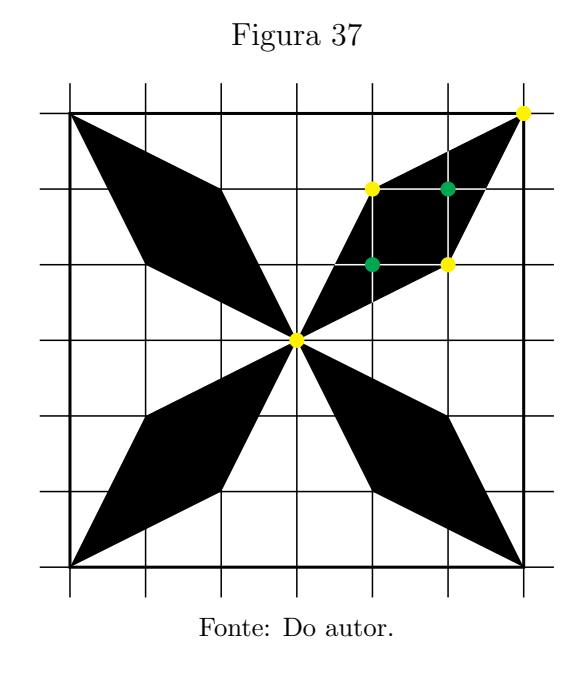

e 121 pontos internos, ou seja,  $I = 121$ , o que nos retorna:

$$
A = \frac{B}{2} + I - 1 = \frac{48}{2} + 121 - 1 = 24 + 120 = 144 \text{ cm}^2.
$$

Como já mencionado, a diferença entre a área total e a área escura, é a área da parte clara,  $144 - 48 = 96$  cm<sup>2</sup>, logo a razão será:

Razão = 
$$
\frac{\text{área da parte escura}}{\text{área da parte clara}} = \frac{48}{96} = \frac{1}{2}.
$$

 $\Box$ 

A agilidade e simplicidade conferidas à utilização do Teorema de Pick permitem uma economia significativa de tempo na resolução de cada questão o que, por si só, já justificaria sua utilização. Ademais, o seu uso substitui o emprego de diversas fórmulas para o cálculo de áreas cuja aplicação nem sempre é imediata, podendo depender de manipulações preliminares da figura, estando atreladas ao tipo de polígono obtido após o processo de composição ou decomposição desta.

# Capítulo 4

# Sequência Didática para o Ensino de Matemática com o Auxílio do Teorema de Pick

O que nos levou a construção dessa sequência didática foram os anos de experiência ministrando aulas de matemática em instituições de ensino publicas e privadas. Percebeuse que os estudantes, ao chegarem no Ensino M´edio ou Superior, apresentam dificuldades no trato com o assunto de áreas em função da falta de uma melhor preparação no Fundamental Maior. Na proposta pedagógica busca-se apresentar meios que possam facilitar a aprendizagem dos estudantes via resolução de questões que versam acerca do assunto de área, parte que os discentes destacam como extremamente difícil. A proposta pedagógica tem como alvo o 6<sup>°</sup> ano do Ensino Fundamental II, pois coincide com a fase escolar na qual os alunos se deparam formalmente com o assunto pela primeira vez.

A proposta pedagógica apresentada faz uso de alguns conceitos da Matemática básica através do Teorema de Pick, uma fórmula simples, didática e que pode ser relacionada com o cotidiano do estudante. Dessa maneira, é evidenciada a relevância desse resultado para a aprendizagem do assunto de áreas.

 $\acute{\text{E}}$  bem verdade que podemos fazer o uso de malhas e adaptá-las a quaisquer figuras ou imagens, para ressaltarmos a importância do uso do Teorema de Pick para o cálculo de ´areas. O aluno far´a uso de abordagens que perpassem por seu cotidiano no que se refere ao uso de mapas, figuras, imagens, dentre outros.

Nesse sentido, compreendemos que, com o auxílio do Teorema de Pick, o estudante do 6<sup>°</sup> ano participará, com entusiasmo, das aulas de Matemática, visto que a abordagem não ficará restrita a meras abstrações de ideias, tendo foco no caráter prático. Entendemos ainda que a exploração e formulação das questões poderão compor a vivência do aluno. Sabemos que estudar algo que esteja tão distante de nossa realidade, mesmo que seja necessário ao alicerçamento de uma cultura geral, pode ser massante. É fundamental o

discente compreender que pode fazer parte do processo de construção do saber. Através do Geoplano, o aluno pode elaborar suas próprias figuras e assim iniciar o cálculo de áreas, bem como reconhecer e compreender a problemática de cada questão.

Desse modo, entendemos que a proposta é relevante, sobretudo porque irá servir de instrumento de trabalho para o professor de Matemática e ainda poderá mostrar aos estudantes como o cálculo de áreas pode ser divertido e dinâmico com o uso do Teorema de Pick. Seu interesse e viabilidade se estendem ao fato de poder ser trabalhada a partir de motiva¸c˜oes cotidianas do aluno, fazendo dele um agente construtor e fomentador do processo de formação do conhecimento, sobretudo matemático.

#### 4.1 Apresentação e justificativa

Proposta educacional é uma atividade que consiste em estabelecer diretrizes a serem seguidas durante o processo de ensino-aprendizagem de determinado conteúdo, estabelecendo um compromisso entre professores, alunos e demais participantes do projeto educacional. A proposta pedagógica também é considerada relevante, visto que, é de extrema importância para desenvolver habilidades e competências nos alunos, aspectos que cotidianamente são exigidos pelos PCN's (1998), e estão ganhando cada vez mais espaço nos processos avaliativos e seletivos, a saber, ENEM, OBMEP, ENADE e outros.

Aqui a proposta pedagógica é justificada por entendermos que o processo de aprendizagem pode se dar por meio da vivência e experiência dos estudantes, pois ele é o personagem principal na construção de seu conhecimento (ABREU; JOCOMINO; FILHO, 2015, página 419). A Proposta Pedagógica é considerada uma ação que tem a aplicabilidade da didática a qual pode nortear o desenvolvimento de certos conhecimentos. Para esta reflexão o conteúdo de Área é contemplado pelo Teorema de Pick.

Ademais, a proposta pedagógica foi idealizada para ser aplicada aos alunos do 6° ano do Ensino Fundamental. Acerca das reflexões da importância do ensino de Geometria no Ensino Fundamental, cabe destacar que o assunto de áreas é tema recorrente em diversos momentos do aprendizado de matemática e por este motivo terá um destaque relevante na atividade prática.

 $\hat{E}$  interessante que essa atividade seja realizada ainda no início do ano letivo, pois também tem o intuito de conhecer os estudantes, fazer uma socialização entre eles, além de cada um contribuir com o tema por meio do seu cotidiano, através do compartilhamento de conhecimentos e, então, convidá-los a participar da sequência do trabalho nas dependências da própria escola.

A Proposta visa propiciar aos alunos o estudo do conceito de ´area, explorando conteúdos como razão, proporção, polígonos, perímetro, escala e outros. Além disso, durante a realização da atividade, é possíbilitado ao professor a verificação do grau de organização da turma, a arguição na apresentação e a interpretação tanto dos dados fornecidos quanto do que se pede em cada tarefa.

A atividade será realizada em quatro encontros, sendo três na sala de aula e/ou nas dependências da escola e o último no laboratório de informática. Caso a escola não tenha, será proposta uma atividade alternativa a ser realizada em sala.

A atividade conta com interpretação, escrita, debates, construção manual, utilização de instrumentos como régua, fita métrica e recursos tecnológicos de multimídia, seguindo as recomendações encontradas nos PCN's. A utilização de recursos tecnológicos na educação, além de aguçarem a curiosidade dos alunos, ajudam a melhorar a linguagem expressiva e comunicativa dos alunos (BRASIL, 1998).

### 4.2 Objetivo geral

Estudar alguns conceitos de Geometria Plana por meio de leitura e interpretações utilizando o Teorema de Pick, atrav´es das malhas quadriculadas para construir diferentes figuras, obtendo assim uma melhor visualização e compreensão do que seja área, ressaltando ainda a sua importância, aplicabilidade e técnicas de cálculo para encontrar a sua dimensão.

#### 4.3 Objetivos específicos

- Estabelecer relações entre os polígonos simples (quadrado, retângulo, triângulo) com polígonos complexos e com objetos presentes na sala, na escola ou no próprio cotidiano dos alunos;
- Conceituar as medidas de comprimento, perímetro, área e os diversos tipos de polígonos de forma que, ao calcular a medida da área de um polígono qualquer, o aluno compreenda o que de fato está sendo feito e a sua importância;
- Apresentar a ideia de escala e consequentemente a proporcionalidade existente entre figuras semelhantes e, na ocasião, demonstrar a maneira correta de arredondamentos com números decimais;
- Mostrar a aplicabilidade do Teorema de Pick, sob várias perspectivas, no cálculo de ´area de pol´ıgonos, seja simples ou complexo, utilizando-se do site do Google Maps, Geogebra, e até mesmo da tábua reticulada.

#### 4.4 Público alvo

Alunos do 6º Ano do Ensino Fundamental Maior.

## 4.5 Pré-Requisitos

- Conhecimento das definições e propriedades dos principais polígonos (quadrado, retângulo, triângulo);
- Compreenção das ideias de escala, razão, proporção e semelhança de figuras geométricas.

## 4.6 Conteúdos

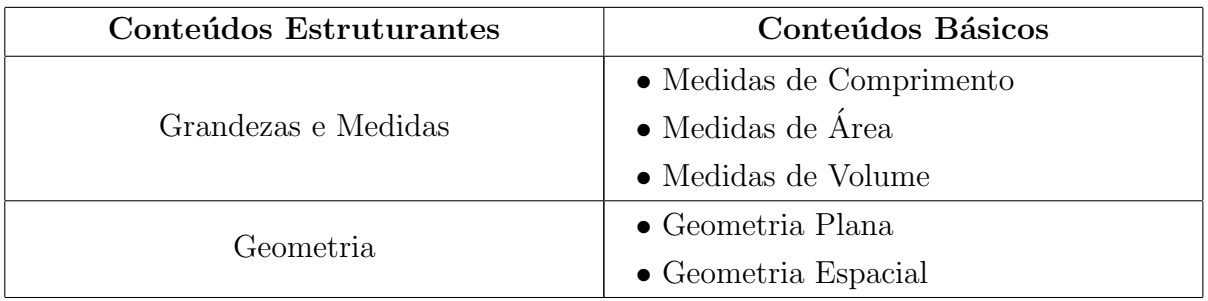

## 4.7 Materiais e tecnologias a serem utilizadas

- Tábua Reticulada e elásticos (de preferência, em cores distintas);
- Papel milimetrado e papel ofício (ou o próprio caderno do aluno);
- $\bullet$  Caneta e/ou lápis;
- $\bullet$  Régua e fita métrica:
- Quadro branco e pincel;
- Site Google Maps;
- Software Geogebra ou Geogebra Online.

**OBSERVAÇÃO 4.1** Caso a escola não possua os recursos computacionais, o professor poderá levar mapas recortados e realizar a atividade tão somente no papel milimetrado no momento em que o aluno colocar o mapa sobre o papel milimetrado para contorná-lo, para a realização dos desenhos.

## 4.8 Recomendações Metodológicas

• As atividades serão realizadas em quatro encontros, cumprindo etapas que vão aumentando o grau de exigências a cada encontro;

- As atividades ocorrerão mediante aulas expositivas e debates entre os grupos de alunos;
- Os alunos serão divididos em grupos com 4 ou 5 alunos, e o professor deve exigir que todos participem executando algo e que as tarefas de medir, anotar, desenhar sejam permutadas entre eles;
- Oportunizar para que todos os alunos se expressem, compartilhando assim, seus conhecimentos prévios e os aprendidos na confecção da atividade.
- Alertar aos alunos que ao término das atividades será exigido um relatório dos passos realizados nas atividades, portanto, que façam as anotações desde o início, contemplando todas as etapas.

## 4.9 Descrição geral

Para a realização da proposta, devemos seguir os procedimentos abaixo:

- Dividir a turma em grupos com 4 ou 5 alunos, de modo que cada um tenha uma atividade para realizar e que as atividades sejam alternadas entre eles;
- Cada grupo registrará suas observações para interação com os demais grupos e com o professor;
- A atividade será realizada em 4 encontros de 2 horas/aula, que totalizará 8 horas/aula, passando pelo plano reticulado, com a tábua reticulada e elásticos. Em seguida utiliza-se o papel milimetrado e, por fim, o aluno fará uso do software Geogebra, no início com polígonos simples, e depois alguns complexos. Por fim, usar mapas do Google Maps para descobrir a área aproximada de algumas regiões.

No início da atividade, o professor deve explicar aos alunos que serão realizadas 8 aulas práticas para o estudo de áreas. Neste momento fará uma abordagem acerca do conceito de área e sua importância dada a grande utilização em diversas atividades cotidianas.

1º Encontro (2 horas/aula): Com uso do plano reticulado, elásticos, régua, fita métrica, papel e caneta.

No primeiro encontro, em seu primeiro ato, o professor mostrar´a exemplos pr´aticos da utilização de áreas, sendo importante que sejam da realidade dos próprios alunos, tais como:

- Um pedreiro calcula a ´area de uma sala, de uma casa ou da pr´opria escola dos alunos que posteriormente colocará cerâmicas e com isso sabe exatamente quantas caixas de cerâmicas comprar, sem que haja faltas ou desperdícios. Da mesma forma ocorre com um pintor ao comprar latas de tintas para pintar uma casa ou quando se pretende construir um muro e necessita-se comprar tijolos;
- Um agricultor, quando deseja fazer um cultivo, ou aplicar certo pesticida, antes de iniciar seus trabalhos, calcula a área do terreno para então comprar as sementes ou os agrot´oxicos na medida exata, para n˜ao gastar dinheiro desnecess´ario, o mesmo ocorre quando negocia a m˜ao de obra, pois o trabalhador, geralmente recebe por diárias (dias de serviço) ou por áreas trabalhada e neste caso, tanto quem contrata como quem é contratado deve ter noção do cálculo.

Em seguida, faz-se a apresentação dos conteúdos a serem estudados, conceitos, aplicabilidade e importância. Explica-se o que é o plano reticulado, observa-se que a distância entre os pontos é de uma unidade e, consequentemente, a área de um quadrado  $\acute{e}$  de uma unidade quadrada. Deve-se atentar ao fato de que, aumentando a distância entre os pontos, esta deve ser levada em consideração para se obter a área de um quadrado, que posteriormente deverá ser multiplicado pelo valor encontrado nas fórmulas.

- Mostrar os polígonos mais simples (quadrado, retângulo, triângulo) no plano reticulado com auxílio de elásticos para delimitar cada um deles, bem como as suas propriedades;
- Relembrar com os alunos as principais unidades de medidas do sistema métrico decimal, bem como a conversão de unidades;
- Definir perímetro como a linha que contorna o polígono (sendo possível verificar pela quantidade de pinos que o elástico passa no reticulado), exercitar tal atividade em vários polígonos para que o aluno perceba, por meio de debates que o perímetro  $\acute{e}$  a soma dos lados de um polígono;

Após o professor notar a compreensão dos alunos acerca de perímetros, pede-se aos mesmos que calculem o perímetro da capa do livro, do quadro, da sala e da cerâmica da sala, com o auxílio da régua e da fita métrica. Os alunos devem anotar todos os procedimentos e medidas, usando papel, caneta e/ou lápis.

Ao término desta atividade, o professor deve instigar uma interação tanto entre aluno e professor como entres os grupos, fazer uma comparação dos resultados obtidos, afim de sanar qualquer dúvida que ainda persistir.

2<sup>°</sup> Encontro (2 horas/aula): Com uso do plano reticulado, elásticos, régua, fita métrica, papel e caneta.

No segundo encontro, o professor retoma aos exemplos sobre áreas, promove a participação dos alunos no intuito de falarem algo relacionado à própria realidade e em seguida inicia-se os cálculos de áreas, mediante as seguintes etapas:

- No plano reticulado, o professor deve apresentar vários polígonos simples, pedir aos alunos que verifiquem as medidas das laterais de cada polígono e com estas medidas aplicá-las nas fórmulas dos respectivos polígonos, mostrando que a área corresponde à quantidade de quadrados da malha que estão internos ao polígono;
- Em seguida montar outros polígonos e deixar os alunos debaterem em grupo, seja por meio da quantidade de quadrados internos, seja pela aplicação da fórmula clássica;
- A seguir, seja na pr´opria sala, seja por meio de um passeio na escola, o professor poderá sugerir aos grupos que calculem a área de algumas regiões que contenham cerâmicas quadradas, e como atividade, propõe que calculem a área de uma cerâmica, logo depois façam o cálculo da área de toda a região e por fim, que contem as cerâmicas desta região e multipliquem pela área de uma cerâmica, para confirmarem que a área será a quantidade de quadrados internos.

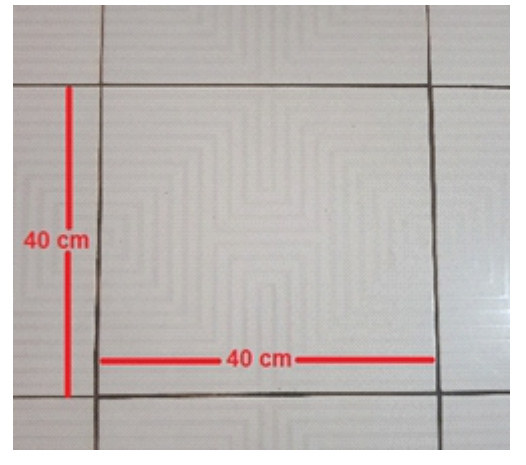

Figura 38: Cerâmica da sala de aula com as respectivas medidas.

Fonte: Do autor.

Cabe ao professor observar que, as diferenças que possam haver entre o cálculo da região total e a região da área de uma cerâmica multiplicada pela quantidade de cerâmicas, se dá pelo espaçamento existente entre as cerâmicas.

Ao término desta atividade, o professor deve instigar que os alunos comentem acerca da experiˆencia realizada e prop˜oe o seguinte problema: como poderia ser calculada a área de uma figura mais complexa, haja vista que não se tema uma fórmula para cada tipo de região?

Como resposta ao problema é normal que os alunos apresentem como solução a contagem simples dos quadrados internos, porém neste momento o professor apresenta figuras que contenham pedaços de quadrados, de forma a não poder precisar a sua dimensão.

Figura 39: Região delimitada em linha vermelha referente a 20 cerâmicas da sala de aula.

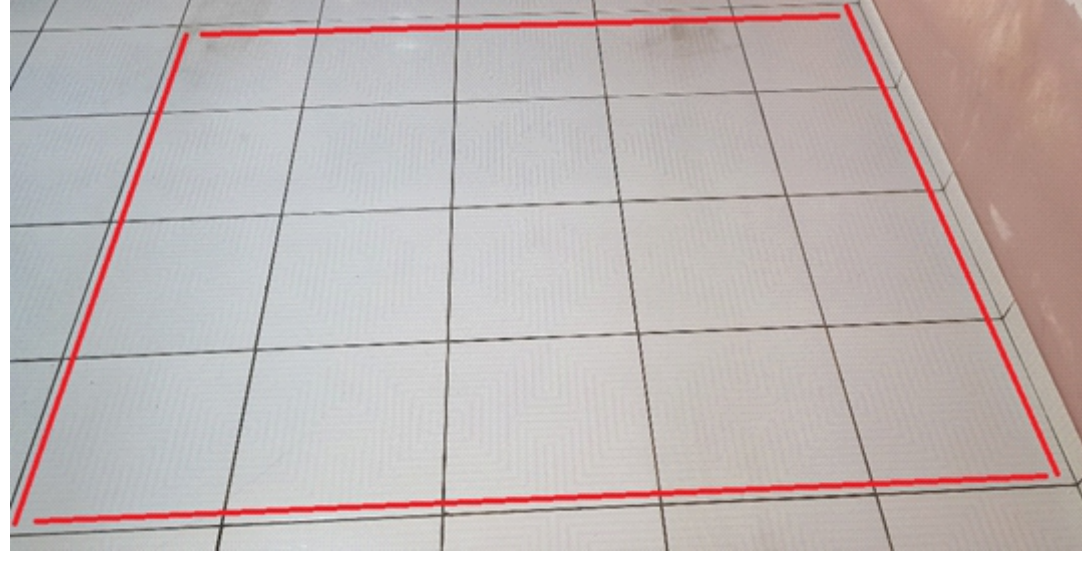

Fonte: Do autor.

Depois de deixar os alunos refletirem um pouco sobre o novo problema proposto pelo professor, o mesmo pede aos alunos para voltarem aos problemas anteriores e que, em cada região, anotem a quantidade de pontos que estejam na borda (aresta) do polígono e quantos estão em seu interior, sendo neste último caso, dados pelo encontro de quatro cerâmicas.

Ap´os anotarem todos estes pontos, o professor informa aos alunos que esses pontos estão relacionados ao cálculo de área de qualquer polígono, deixa esta curiosidade para o pr´oximo encontro e que se os alunos realmente se interessarem, o professor pode falar que podem pesquisar o Teorema de Pick, que será o assunto do próximo encontro.

3<sup>°</sup> Encontro (2 horas/aula): Com uso do plano reticulado, elásticos, régua, papel milimetrado, papel e caneta.

No terceiro encontro, o professor retoma o problema do cálculo de áreas complexas e verifica se algum aluno ou algum grupo pesquisou acerca do Teorema de Pick. Caso tenham pesquisado, que estes compartilhem o que entenderam e se os outros alunos n˜ao fizerem perguntas, o professor deve perguntar para que estes alunos que pesquisaram o tema possam expressar suas pesquisas, valorizando assim o estudo que realizaram.

Em seguida o professor faz um relato geral sobre George Alexander Pick, falando sobre sua história, a época que descobriu a fórmula e quando esta passou a ter uma maior conotação. Apresenta o Teorema de Pick como uma alternativa para a resolução de questões referentes ao cálculo de área de diferentes poligonos complexos, seja em questões do ENEM, concursos e até mesmo casos práticos do cotidiano.

O professor deve mostrar alguns exemplos já resolvidos com o auxílio do Teorema de Pick e, em seguida, colocar os alunos para resolver quest˜oes seguindo as seguintes etapas:

- No plano reticulado, o professor deve apresentar vários polígonos simples e o cálculo da área de cada um é feito pelo método já aprendido. Em seguida reforça que cada pino do reticulado tem um valor importante para o cálculo da área por meio do Teorema de Pick e pede que comparem os resultados entre os grupos;
- Após realizarem o cálculo pelos dois métodos, abre-se espaço para debate acerca dos m´etodos. Caso os alunos n˜ao cheguem a muitas conclus˜oes, o professor deve ressaltar que o Teorema de Pick só poderá ser utilizado em questões que tenha o plano reticulado, ou que a figura possa ser inserida neste plano. A vantagem do Teorema é que a mesma regra pode ser usada para qualquer tipo de polígono e qualquer região pode ser calculada, mesmo que seja por meio de aproximações.
- Retoma-se o exemplo da aula anterior e faz-se o cálculo da mesma área, porém com o uso do Teorema de Pick. Vale ressaltar que a área de cada cerâmica já foi calculada (no caso  $40 \text{ cm} \times 40 \text{ cm} = 1600 \text{ cm}^2$ ), e que o valor a ser encontrado se refere ao número de quadrados com a mesma área, bastando por fim multiplicar por 1600.

Figura 40: Região delimitada em linha vermelha, com os pontos da borda (em azul) e pontos internos (em verde), cerâmicas da sala de aula.

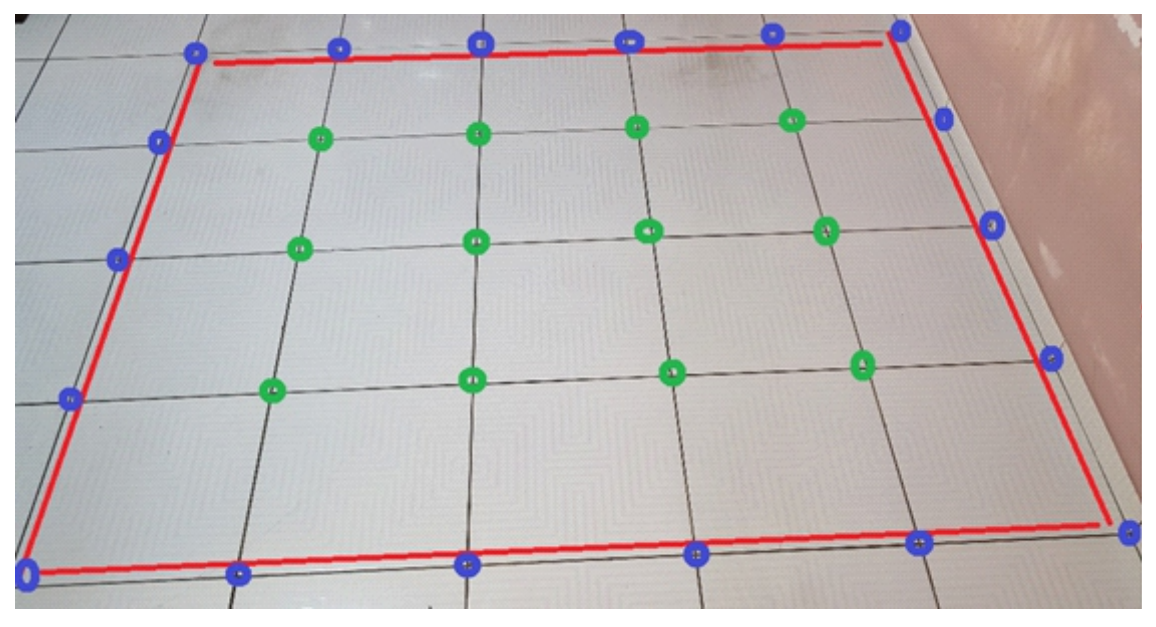

Fonte: Do autor.

• Contando os pontos da borda  $B = 18$  e os pontos internos I = 12, aplicamos o Teorema de Pick:

$$
A = \frac{B}{2} + I - 1 = \frac{18}{2} + 12 - 1 = 9 + 11 = 20.
$$

- Verifica-se com os alunos que 20 é a quantidade de quadrados na região tendo todos eles a mesma área. Daí pode-se simplesmente multiplicar 20 por 1600 e obter-se 32.000 cm<sup>2</sup> como a área procurada. O professor ressalta junto aos alunos que este método é interessante quando não for tão fácil realizar a contagem de quadrados que, neste caso, a técnica de contagem de pontos é a ideal.
- O professor apresenta polígonos cujo cálculo das áreas não pode ser feito por meio das fórmulas tradicionais. Os desenhos apresentados pelo professor no quadro, no plano reticulado ou mesmo impressos devem ser reproduzidos pelos alunos no papel milimetrado e, após a transcrição de cada imagem, devem também realizar o cálculo da ´area de cada figura destacando os pontos da borda e os pontos internos.

Após essa atividade o professor deve promover uma troca de informações sobre os resultados encontrados entre os alunos, comparar os resultados e tirar as d´uvidas encontradas. Cabe ainda ao professor salientar que todas as figuras até então apresentadas tinham como vértices pontos do plano reticulado.

Mostra-se, na sequência, figuras que não tenham seus vértices em pontos do reticulado, propondo-se soluções por meio de aproximações, efetuadas a partir dos seguintes passos:

- Entrega-se as figuras, já recortadas em suas dimensões, pedindo-se aos alunos que as coloquem sobre o papel milimetrado a fim de contornar a figura para que a mesma fique desenhada no papel milimetrado. Em seguida, faz-se marcações nos pontos mais próximos da figura para que estes sejam conectados por segmentos de modo que formem um polígono parecido com a figura que receberam;
- No primeiro exemplo, o professor deve acompanhar o passo a passo de cada grupo, fazendo intervenções se necessário e então solicitar que calculem a área e comentem as aproximações;

Ao término desta tarefa, comparar os valores obtidos entre os grupos. Havendo diferença entre os resultados, cabe ao professor mencionar que é devido à colocação da figura no plano reticulado, bem como da escolha do ponto mais próximo da linha poligonal da figura. Ressaltar que os pontos poderiam ser escolhidos internos ou externos `a figura e que pontos externos acarretariam uma aproximação no valor para cima e que pontos internos uma aproximação para baixo no resultado do cálculo da área da figura.

O professor pode ainda retomar ao piso de cerâmica da sala, desenhar uma figura de forma que os seus vértices não coincidam com os "pontos do reticulado" (já consideramos

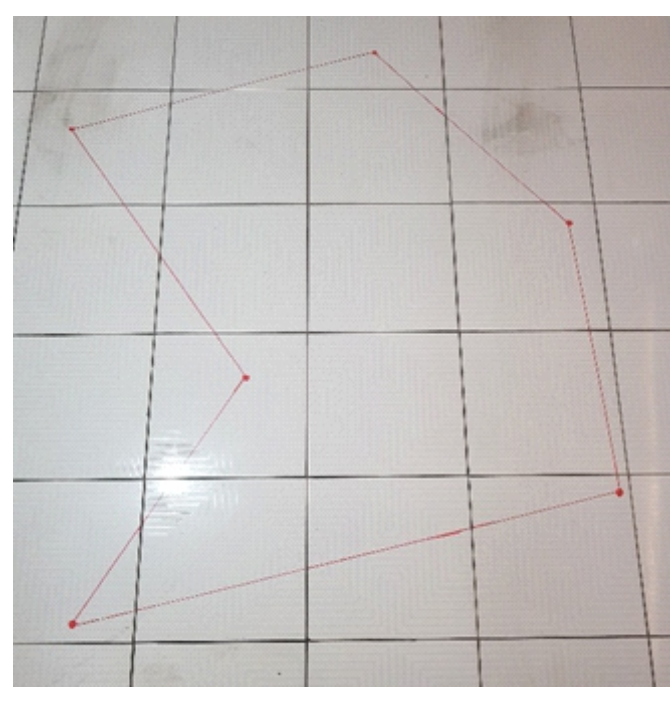

Figura 41: Região delimitada em linha vermelha a ser descoberta a área.

Fonte: Do autor.

que as cerâmicas compõem o plano reticulado e o encontro de quatro cerâmicas representa o ponto do reticulado), como na Figura 41.

Pede-se aos alunos para marcar pontos no plano reticulado que sejam mais próximos da linha poligonal dada em vermelho, alertando aos discentes de que n˜ao importa se os pontos ficarão dentro ou fora do polígono, e sim que sejam os mais próximos.

Em seguida, traça-se uma linha poligonal interligando cada um desses pontos recém inseridos (em azul), criando-se um novo polígono, que terá seus vértices no reticulado e, consequentemente, será possível descobrir a sua área, a qual será um valor aproximado da área da figura inicial, conforme se vê abaixo:

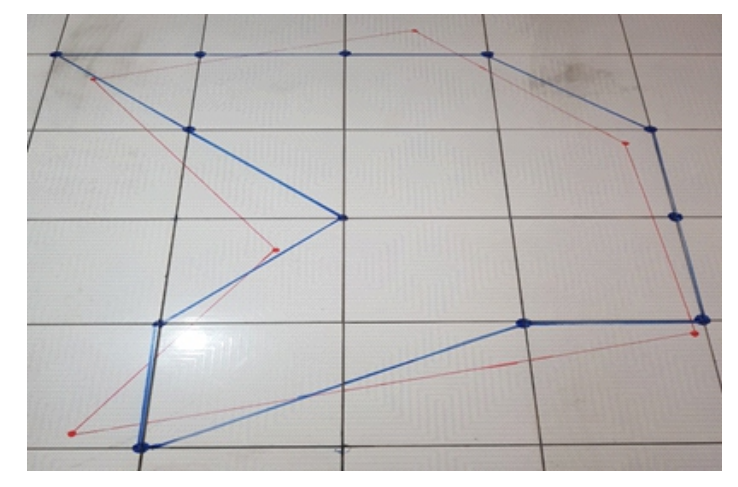

Figura 42: Região delimita em linha azul a ser descoberta a área.

Fonte: Do autor.

Agora é só inserir os pontos da borda e os pontos internos e aplicar o Teorema de Pick para descobrirmos a área aproximada, vejamos:

Figura 43: Região delimitada em azul, com pontos da borda (em azul) e pontos internos (em preto).

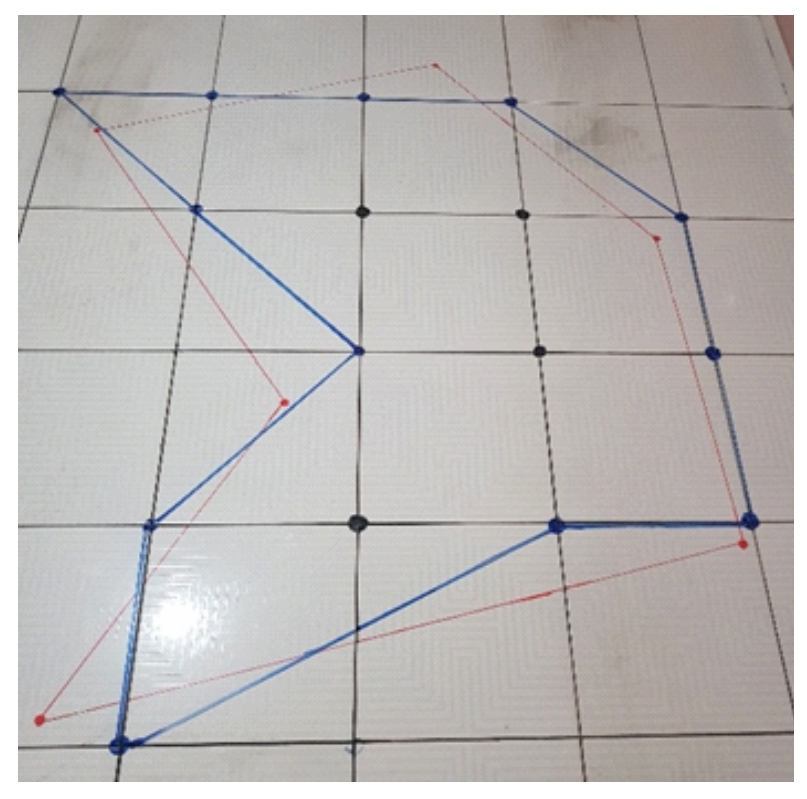

Fonte: Do autor.

Desta forma, temos os pontos da borda  $B = 12$  e os pontos internos  $I = 4$ , e aplicamos o Teorema de Pick:

$$
A = \frac{B}{2} + I - 1 = \frac{12}{2} + 4 - 1 = 6 + 3 = 9.
$$

Assim,  $9$  é o número de quadrados de área igual a  $1600 \text{ cm}^2$  que temos na região e, dessa forma, o produto  $9 \times 1600 = 14.400 \,\text{cm}^2$  será a área aproximada da figura.

4<sup>°</sup> Encontro (2 horas/aula): Com uso de computadores do laboratório da escola (n˜ao possuindo computadores, alternativamente, usar o papel milimetrado), site do Google Maps, Software Geogebra, régua, papel milimetrado, papel e caneta.

No quarto encontro, o professor deve mencionar acerca de cálculos da área de países, estados, cidades, bairros, lagos, fazendas, reservas florestais, plantações, queimadas e até mesmo de aglomeração de pessoas em determinadas concentrações, que possam ser retiradas pelo site do Google Maps e depois ser inseridas no software Geogebra, que dispõe de uma rede de malhas. Nele o aluno poderá dimensionar a distância entre as linhas, para em seguida calcular a referida área, observando também a escala usada no Google Maps.

No início, cabe ao professor relembrar o tema escala, semelhanças de figuras e a proporcionalidade usada de uma figura no papel para `a sua medida real. Quando da

explicação de escala o professor deve observar que

$$
E=\frac{\rm{media\; no\; papel}}{\rm{media\; real}}.
$$

Essa medida será uma constante  $k$  (sendo as medidas usadas de comprimentos). Porém, quando se tratar de áreas a constante será  $k^2$ , (haja vista as medidas usadas serem em duas dimensões),

$$
E = \frac{\text{área da medida no papel}}{\text{área da medida real}},
$$

e quando se tratar de volumes a constante será  $k^3$ ,

$$
E = \frac{\text{volume da medida no papel}}{\text{volume da medida real}}.
$$

Cabe considerar  $A$  (real) como a área real a ser procurada,  $A$  (papel) é a área do mapa no papel, que poderá ser descoberta com o uso do Teorema de Pick, E é a escala do mapa que o próprio site do Google Maps já apresenta em uma unidade real em metros ou quilˆometros que corresponde a um pequeno segmento tamb´em apresentado pelo site. Da´ı, basta dividir essa medida fornecida pela medida encontrada do segmento. Quando não for usado o computador, a escala será fornecida pelo professor, na forma de fração ou em números decimais. De toda forma, a comparação entre a área do papel e a área real terá a seguinte relação:

$$
A(\text{real}) = A(\text{papel}) \cdot E^2.
$$

Caso a escola possua computador e internet, seguiremos os seguintes passos:

- No laboratório de informática, cada grupo usará apenas um computador. Um aluno manuseará a ferramenta e os demais se encarregarão das demais atividades, lembrando que cada decis˜ao deve ser tomada em conjunto. O professor deve estar atento para que todos os alunos possam manusear o computador. Para isso é interessante que leve pelo menos um exemplo para cada aluno do grupo.
- Na internet, abrir duas janelas, uma para o Google Maps e outra para o Geogebra, que poderá ser baixado ou ser usado online. Esta parte o professor poderá fazer para cada grupo, pelo menos no primeiro exemplo.
- Abrir ainda o Paint, que pode ser encontrado em qualquer computador, para que o mapa pesquisado no Google Maps possa ser salvo.

Como já mencionado, o professor deve escolher uma região de sua preferência, a ser encontrada a área, e informar aos alunos para que busquem tal local no Google Maps. Na escolha da região a ser procurada, a área poderá ser da própria região em que vivem os alunos ou de regiões que os mesmos tenham interesse em conhecer. Após essa escolha,

o professor, previamente já deve ter posse do valor da área procurada, por meio de um site de confiança, para que ao término da atividade possam verificar a proximidade dos valores.

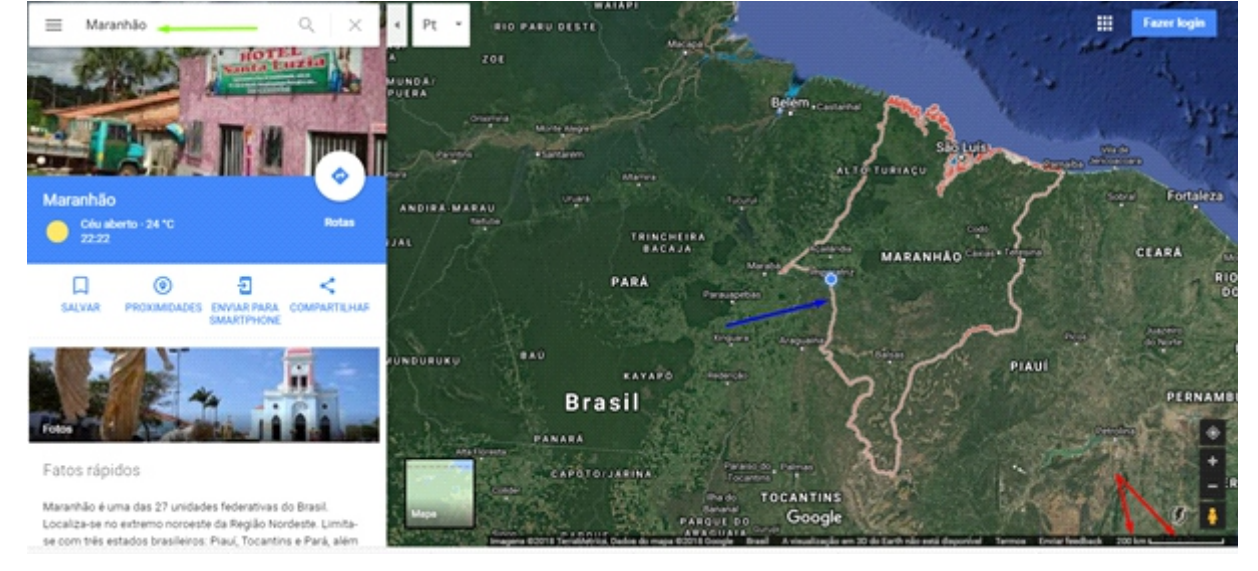

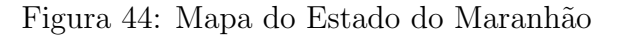

Fonte: Google Maps.

Neste trabalho, usaremos como exemplo o estado do Maranhão e após os passos supramencionados, seguiremos às seguintes etapas:

- Abrir a página do Google Maps, na opção busca (indicado pela seta verde no canto superior esquerdo) escrever Maranhão e clicar em buscar, que irá aparecer o mapa (conforme a seta azul, no centro da imagem) e em seguida ajustar o tamanho da imagem (indicado pelas setas vermelhas, no canto inferior direito e será regulado pelos sinais de + e −), escolhendo a medida de 200 km, em seguida apertar as teclas CTRL e PrtScr (para copiar a imagem), para ent˜ao salvar a imagem no Paint, e deixar este arquivo na área de trabalho.
- Abrir a página do Geogebra, online ou no software. Faremos aqui a demonstração de forma online: nas opções indicadas pelas setas verdes poderemos aumentar ou diminuir o espaçamento entre a malha, a seta vermelha indica a opções para a malha e escolheremos apenas a malha principal. Por fim, as setas azuis indicam para buscar a imagem salva anteriormente na ´area de trabalho, quando usado o paint, desta forma a figura será inserida na rede de malhas.
- Caso a escola tenha computadores, porém não tenha internet, nesta etapa o professor poderá salvar a imagem já pesquisada por ele anteriormente, e deve instalar o Geogebra para que os alunos possam efetuar os demais passos.

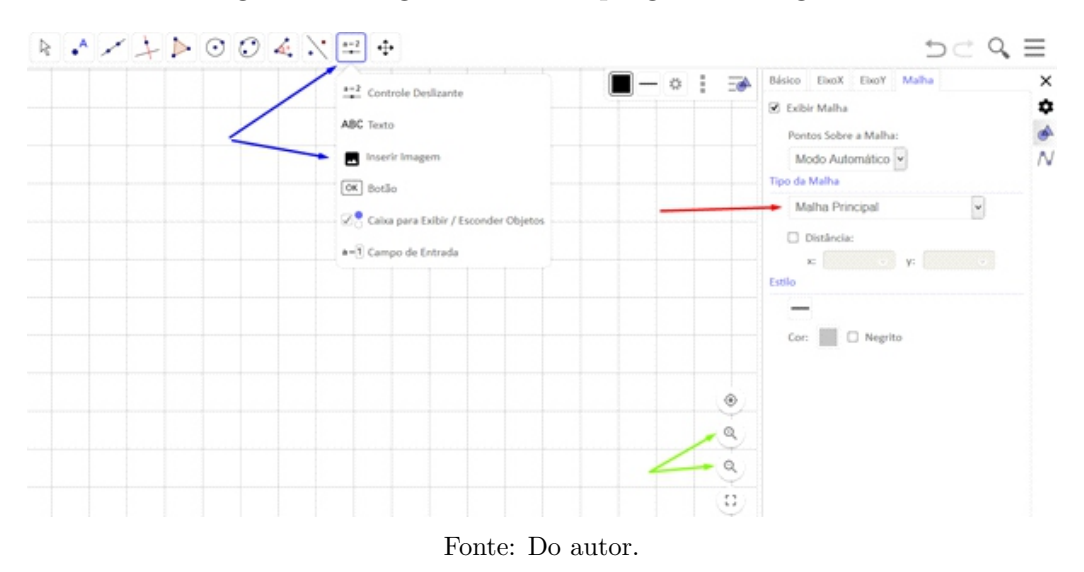

Figura 45: Página inicial do programa Geogebra.

• Ap´os a figura ser inserida no Geogebra, escolher uma cor (azul) e marcar como pontos (nós), os pontos mais próximos da linha que representa o mapa do maranhão (linha vermelha), traçar segmentos de reta ligando cada ponto (linha de cor cinza) e ent˜ao inserir os pontos internos (cor verde).

Figura 46: Mapa do Maranhão inserido no programa Geogebra.

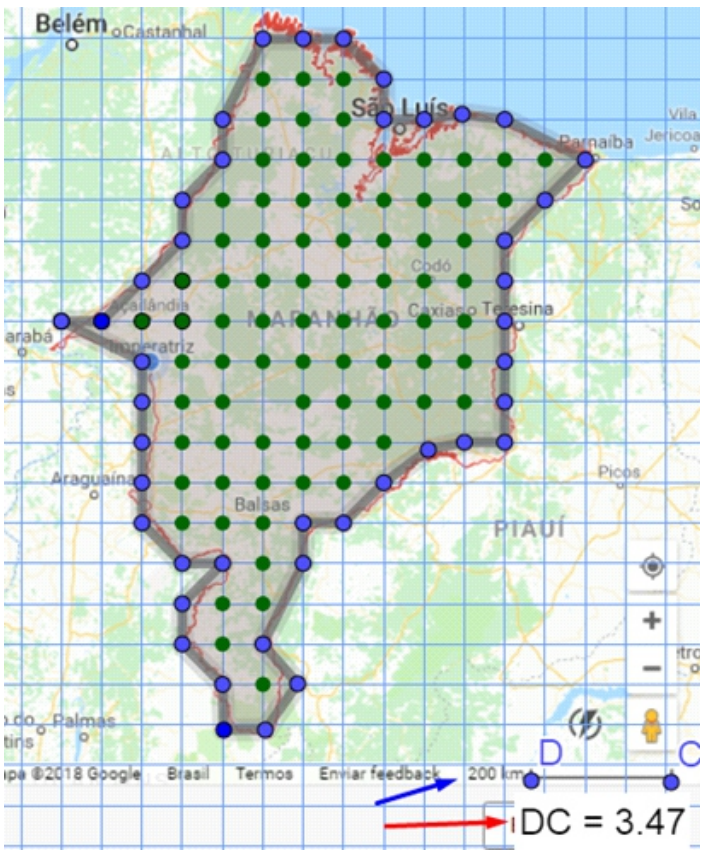

Fonte: Do autor.

- O aluno deve verificar qual a relação entre a medida do segmento de reta indicado pela seta de cor azul, que representa 200 km, e a medida que designa no plano, no exemplo dado equivale a 3,47 cm e está indicado pela seta de cor vermelha.
- Faz-se a contagem de pontos. No exemplo em destaque obtvemo  $B = 43 e I = 81 e$ , aplicando na Fórmula de Pick, temos como área:

$$
A = \frac{B}{2} + I - 1 = \frac{43}{2} + 81 - 1 = 21, 5 + 80 = 101, 5.
$$

Desta forma, 101, 5 é a área encontrada para o mapa no papel.

• Em seguida, faz-se a relação entre a medida real  $(200 \text{ km})$  e a medida no papel  $(3, 47 \text{ cm})$ . Com a divisão de 200 por 3,47 teremos 57,6 que corresponde aos quilômetros reais para cada 1 cm no papel, e esta medida deverá ser elevada ao quadrado por se tratar de uma constante que será usada para a relação entre áreas, ou seja:

$$
A \text{ (real)} = A \text{ (papel)} \cdot E^2 = 101, 5 \cdot 57, 6^2 = 337.220, 56 \text{ km}^2
$$

De acordo com https://cidades.ibge.gov.br/brasil/ma/panorama, a área real do estado do Maranhão é de 331.936, 949 km<sup>2</sup>. Percebemos que a área encontrada pelo Teorema de Pick é de  $337.220, 56 \text{ km}^2$  é bem próxima do valor real, valendo ressaltar que a diferença ocorre devido a algumas regiões terem ficado fora da linha poligonal do polígono criado na rede de malhas. Cabe ainda mencionar que, com a utilização de uma rede de pontos, com malhas mais próximas, teria sido encontrado um valor de área ainda mais próximo do valor real.

Caso a escola não possua computador, seguiremos aos seguintes passos:

Não tendo computadores na escola, cabe ao professor levar para escola alguns mapas de cidades, estados, todos recortados e com as suas respectivas escalas, para que o aluno possa trabalhar com tais valores. O professor deve levar ainda o valor da ´area de cada mapa, para ao final da atividade comparar os resultados com os grupos.

- O primeiro passo é entregar os mapas com suas respectivas escalas para os grupos. Os alunos deverão analisar a escala do mapa, a medida do lado de cada quadradinho do papel milimetrado e fazer a correspondˆencia entre o valor no papel e o valor real após se obter a área por meio da contagem de pontos e do uso do Teorema de Pick.
- Colocar o mapa sobre o papel milimetrado, em seguida, com uso de um lápis, contornar o mapa, para que o mesmo desenho seja transportado para o papel milimetrado, o professor deve alertar aos alunos para terem cuidado para que o mapa n˜ao mude de posição em relação ao papel milimetrado, aqui usaremos o mapa de Imperatriz-MA.

• Ap´os o desenho feito no papel milimetrado, usar uma caneta para marcar os pontos mais próximos da linha que representa o contorno do mapa (pontos em azul). Estes pontos serão os pontos da borda, em seguida, traça segmentos de reta de um ponto a outro (segmento cinza), que será a linha poligonal da figura.

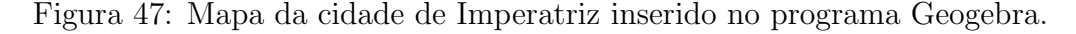

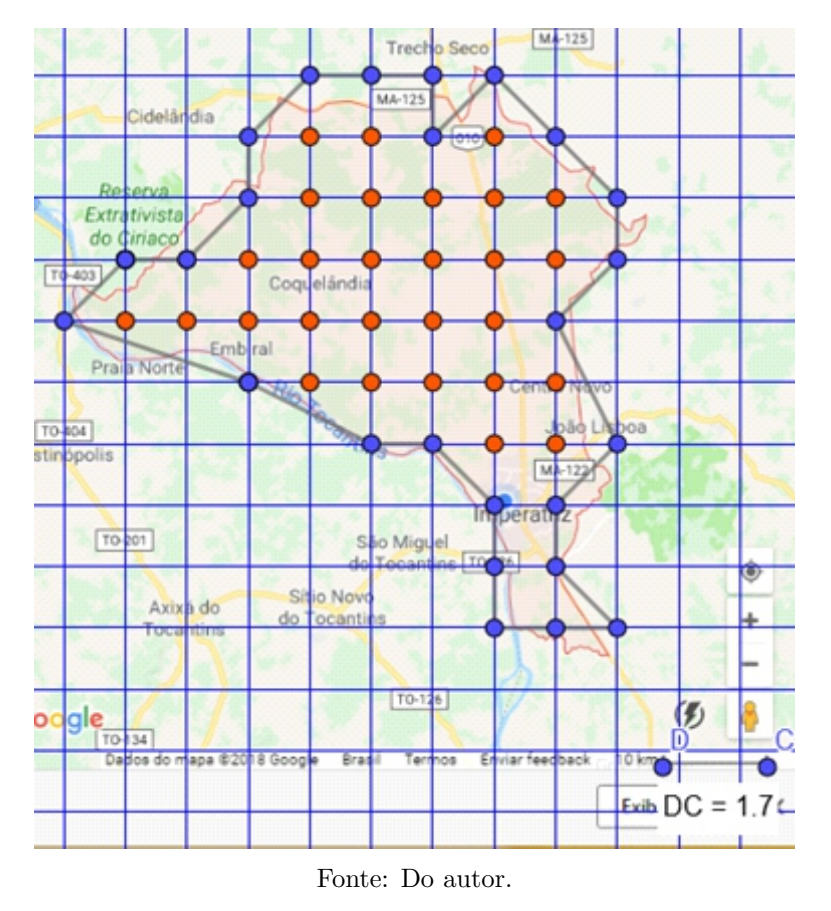

- Depois que a linha poligonal for traçada, tendo como vértices os pontos da borda, marcar à caneta, de preferência com uma outra cor, todos os pontos que são internos a esta linha poligonal (pontos em vermelho).
- Contar os pontos da borda, os pontos internos, que no caso são respectivamente  $B = 25$  e I = 28, para então aplicar no Teorema de Pick:

$$
A = \frac{B}{2} + I - 1 = \frac{25}{2} + 28 - 1 = 12, 5 + 27 = 39, 5.
$$

Com isso, tem-se a área da figura com  $39,5 \text{ cm}^2$ , pois a distância entre um ponto e outro do papel milimetrado é de 1 cm.

• O professor fornecerá a escala do mapa, no caso em questão temos um segmento de valor 10 km que na malha representa 1, 7 cm, neste caso, ao dividirmos 10 por

1,7 temos que 5,88 quilômetros para cada centímetro no papel, daí, aplicando na fórmula de relação entre a medida no papel e a medida real temos:

$$
A \text{ (real)} = A \text{ (papel)} \cdot E^2 = 39, 5 \cdot 5, 88^2 = 39, 5 \cdot 34, 57 = 1.365, 52 \text{ km}^2
$$

De acordo com https://cidades.ibge.gov.br/brasil/ma/imperatriz/panorama, a área real do município de Imperatriz é de  $1.368, 988\,\mathrm{km^2},$  percebemos que a área encontrada pelo Teorema de Pick é de 1.365, 52 km<sup>2</sup>, bem próxima do valor real, vale ressaltar os diversos motivos que tenha acarretado a diferença entre os valores das áreas, dentre eles temos o arredondamento das casas decimais, pois todo arredondamento equivale a um erro no cálculo, as regiões que ficaram fora da linha poligonal do polígono criado na rede de malhas, cabe ainda mencionar que, com a utilização de uma rede de pontos, com malhas mais próximas, teria sido encontrado um valor de área ainda mais próximo do valor real.

#### 4.10 Avaliação

A avaliação poderá ser feita do início ao término da atividade, levando em consideração a interação entre os integrantes do grupo, os valores apresentados para cada cálculo, bem como poderá pedir que façam um relatório acerca do papel desenvolvido por cada aluno, ou ainda, passar uma atividade individual para que entreguem, desta forma poder´a ser visto o aprendizado individualizado.

#### 4.11 Conclus˜ao

A proposta visa apresentar uma abordagem inovadora no que tange o processo de ensino-aprendizagem de Geometria, haja vista ser um tema muito temido entre os alunos e sua apresentação, tradicionalmente é muito abstrata.

Desta forma, buscando uma maneira simples, que é o sistema de contagem, e de maneira palpável, que é o uso das ferramentas: plano reticulado, medições práticas e multimídia. Envolve os alunos com problemas do seu cotidiano, o que enriquece a aprendizagem.

Destaca-se ainda que as discussões dos alunos em grupo aumentam a segurança no conteúdo estudado, além de contribuir com a maneira argumentativa de cada aluno e por fim, é possível verificar que o assunto foi aprendido e não somente decorado.

# Capítulo 5

# Considerações Finais

O desenvolvimento desse Trabalho, além de apresentar o Teorema de Pick, sua importância e sua aplicabilidade, objetivou a construção de uma proposta educacional para o 6<sup>°</sup> ano do Ensino Fundamental, revisando diversos assuntos necessários ao tema proposto, o que se deu em quatro encontros.

O Teorema de Pick, foi apresentado sob a perspectiva da Etnomatemática, no que tange a valorização cultural, sobretudo dos grupos alijados socialmente, tendo sido possível ainda incorporar mediante a ação pedagógica do professor, seja nos métodos de cubação, seja em outras práticas populares, em particular, as maneiras populares de contar, medir, calcular etc. e paralelamente, referenciando cada assunto com o saber escolar.

Para enfatizar ainda mais a importância do Teorema de Pick no estudo de áreas, foi apresentado questões de provas, que exigiam o cálculo de área. Cada questão foi solucionada de duas maneiras: a forma tradicional de calcular a área e por meio do uso do Teorema de Pick. Em todas as quest˜oes, verificou-se a superioridade do m´etodo de Pick que imprimiu simplicidade e agilidade na resolução das questões.

O conceito de área foi amplamente estudado, seu cálculo efetuado por meio do Teorema de Pick, passou-se pelas definições mais simples de polígonos, e de forma atrativa promoveu-se a interpretação dos problemas e a curiosidade pelo tema, ao se demonstrar as figuras no plano reticulado, no papel milimetrado e no Geogebra, donde é possível buscar qualquer região por meio do Google Maps, como foi explicado, por isso se faz necessário repensar as práticas educacionais tradicionais e inovar, como aqui propusemos por meio de uma Proposta Educacional.

A Proposta Educacional, de maneira inovadora, busca fugir da tradicional "maneira de ensinar" que visa tão somente a resolução de cálculos, memorização e aplicação de fórmulas, maneira esta muito criticada pelos autores modernos que a consideram como uma forma exaustiva e desinteressante, que pouco agrega na construção do conhecimento e na curiosidade de interpretar e solucionar situações de sua realidade.

Na execução da Proposta, é possível verificar mais interação entre os alunos do que nas aulas tradicionais. Há discussões mais consistentes e contribuições mais significativas, pois é uma prática educativa atrativa, dinâmica e contextualizada que permite a aprendizagem matemática correlacionada ao cotidiano dos alunos.

Deixa-se como sugestão, que a Proposta Educacional, após ser realizada e discutida entre professores e alunos, seja apresentada em um evento promovido pela escola, para que os alunos possam compartilhar suas experiências com as demais turmas, bem como com alunos de outras unidades escolares, a fim de se obterem uma maior valorização do trabalho realizado.

# Referências Bibliográficas

- [1] BRASIL. Ministério da Educação. Secretaria de Ensino Fundamental. Parâmetros Curriculares Nacionais: anos finais do Ensino Fundamental (3° e 4° série Matemática). Brasília: MEC/ SEF, 1998.
- [2] FONSECA, Maria da Conceição F. R., et al. O ensino da geometria na escola fundamental – três questões para a formação do professor dos ciclos iniciais. Belo Horizonte: Autêntica, 2009.
- [3] ROCHA, Josy Rocha. Modelagem Matemática com fotografias. 2013.
- [4] Dissertação (Mestrado em Ensino de Matemática) Universidade Federal do Rio Grande do Sul, Porto Alegre, 2013.
- [5] LIMA, Elon Lages, Meu Professor de Matemática e outras histórias, 3<sup>ª</sup> ed., Rio de Janeiro, SBM, 1991, página 101-114.
- [6] HENRIQUE, M. D. Um Estudo Sobre a Produção de Significados de Estudantes do Ensino Fundamental para Area e Per´ımetro, no Estado de Minas Gerais. Juiz de ´ Fora: Universidade Federal de Juiz de Fora, 2011. 219 p. Dissertação de Mestrado.
- [7] CARVALHO, Rodrigo Pereira, Teorema de Pick.
- [8] Parâmetros Curriculares Nacionais: Matemática, Ministério da Educação, Secretaria de Educação Fundamental, 3. ed., Brasília: 2001.
- [9] https://educador.brasilescola.uol.com.br/estrategias-ensino/Geoplano.htm Acesso em 24/03/2018
- [10] https://www.google.com.br/url?sa=t&rct=j&q=&esrc=s&source=web&cd=1&cad =rja&uact=8&ved=0ahUKEwjwhaPF9pTaAhXBHJAKHQI2Bq4QFggpMAA&url =http%3A%2F%2Fsistemas.mda.gov.br%2Farquivos%2FTABELA MEDIDA AGR ARIA NAO DECIMAL.pdf&usg=AOvVaw0YfzrxR5uk2e6zyvG 2o5e Acesso em 30/03/2018
- [11] https://www.geogebra.org/classic/geometry Acesso em 01/04/2018
- [12] Goulart Verri, André Felipe e Sônia Regina Leite Garcia, Uma apresentação didática do Teorema de Pick. Disponível em: https://www.ime.usp.br/˜cpq/main/arquivos/outros/Andre%20Felipe%20Goulart %20Verri.pdf, Acesso em 12/11/2017
- [13] http://portaldoprofessor.mec.gov.br/fichaTecnicaAula.html?aula=23738 Acesso em 26/04/2018
- [14] http://www.lematec.net.br/CDS/XIIICIAEM/artigos/1642.pdf Acesso em 26/04/2018
- [15] http://www.planalto.gov.br/Ccivil 03/leis/L9394.htm Acesso em 26/04/2018